## 1. prednáška

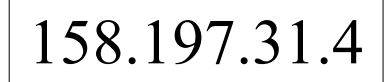

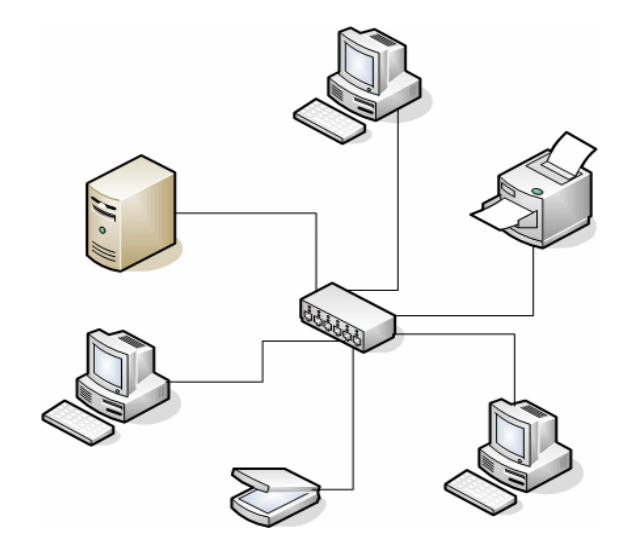

56:70:B3:53:6C:EA

## Úvod do počítačových sietí

Client Server syn seg=x syn ack= $x+1$  seq=y **ack**=y+1 seg=x+1<br>Adatay 7x+1

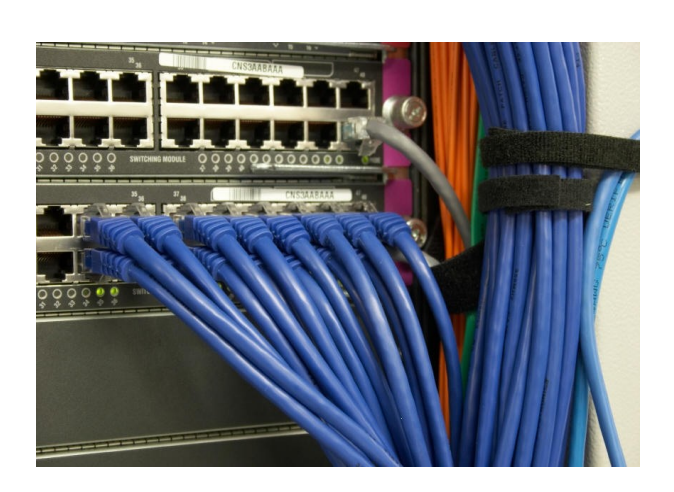

## Čo nás dnes čaká?

### Cieľ prednášky:

- □ pochopiť terminológiu a základné princípy
- **□** urobiť si prehľad
- $\Box$  viac do hĺbky v priebehu semestra

### Obsah:

- čo je Internet
- čo je protokol
- **u** vrstvy protokolov
- $\Box$  okraj siete, jadro siete, pripojenie k sieti
	- \* riadenie paketmi vs. prepínanie okruhov
	- štruktúra Internetu
- **□** výkon: strata a zdržanie paketov, priepustnosť
- bezpečnosť
- história internetu

# Čo je internet?

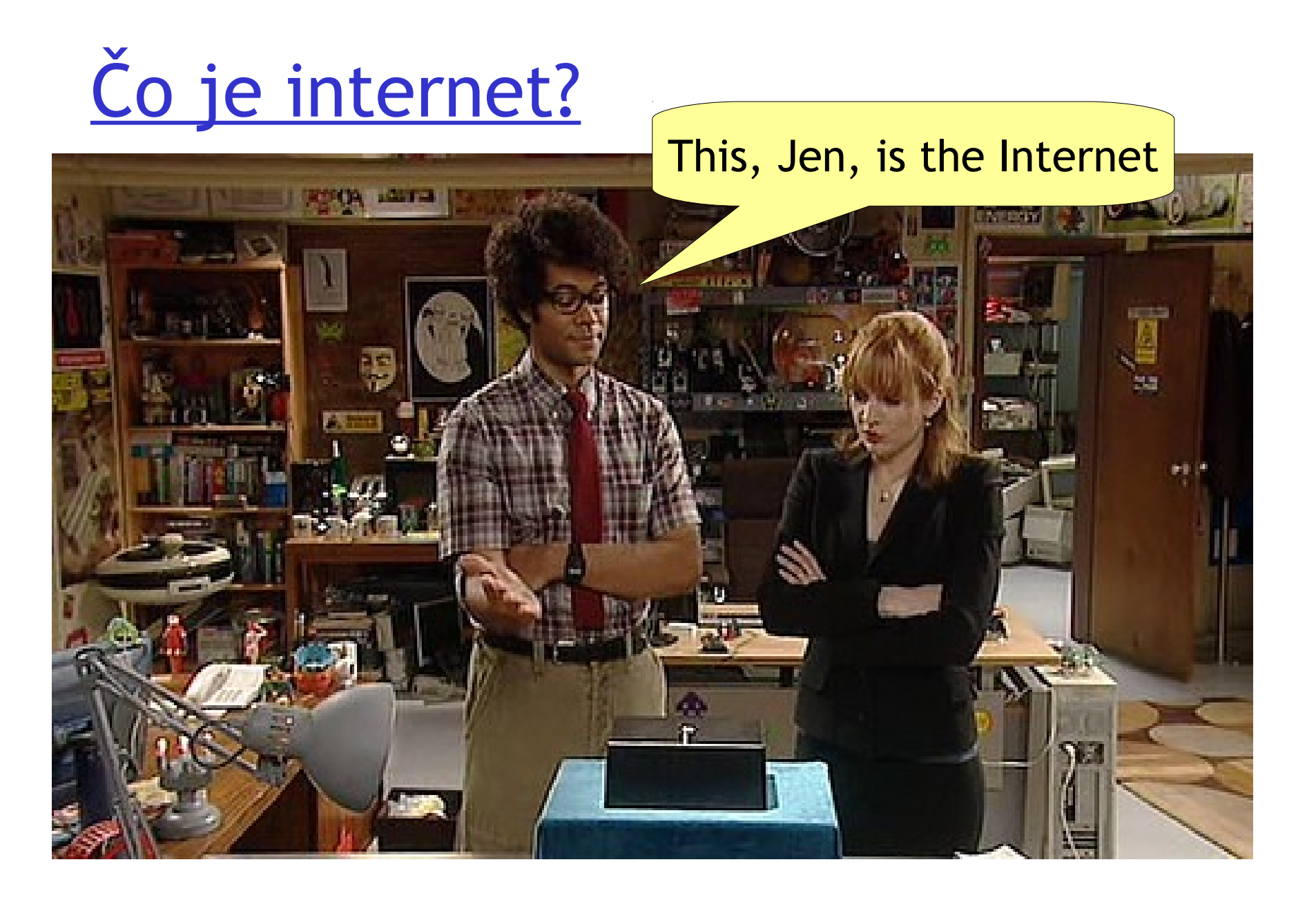

## Co je internet: "zariadenia a spojenia"

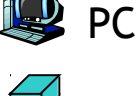

server

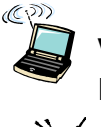

wireless notebook mobil

 $\Box$  miliardy pripojených zariadení: *hosty = koncové zariadenia* spúšťajú *sieťové aplikácie* Domáca sieť

### *Spôsoby napojenia*

spoje access pointy  optické vlákna, káble, wifi, GPRS, 3G, LTE, satelit rýchlosť spojenia

závisí od *šírky pásma*

 $\mathbf{\infty}$ router  *routre:* smerujú pakety (balíčky dát)

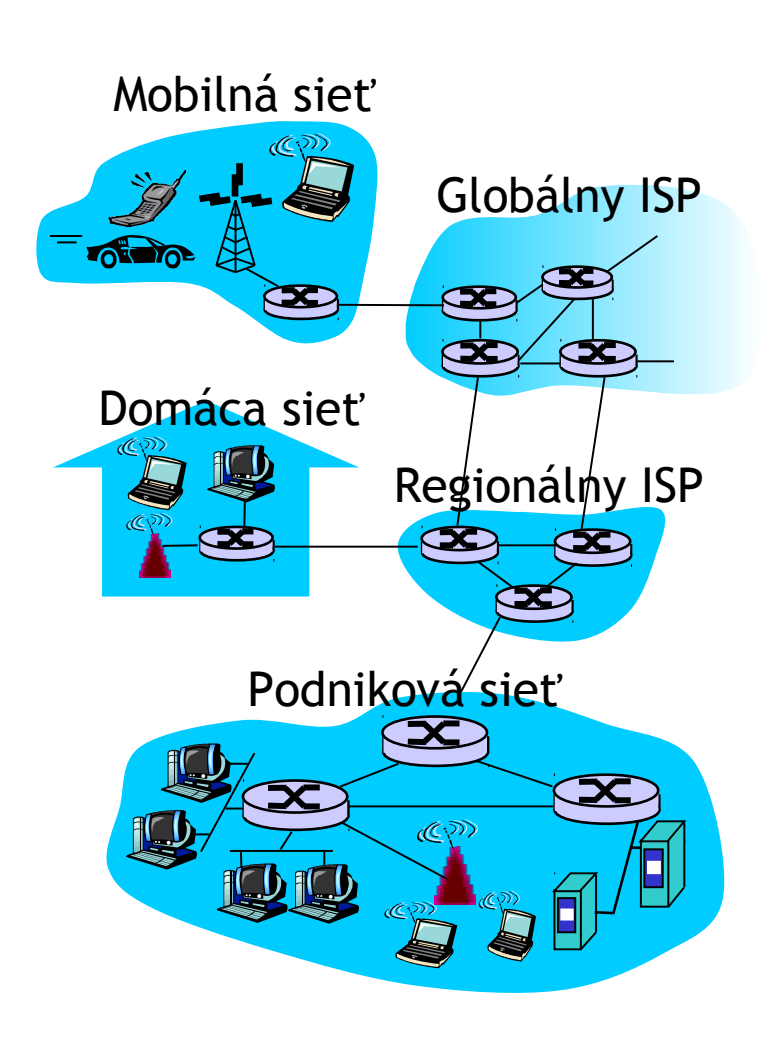

## "Super" internetové zariadenia

Toastovač napojený na web s predpoveďou počasia

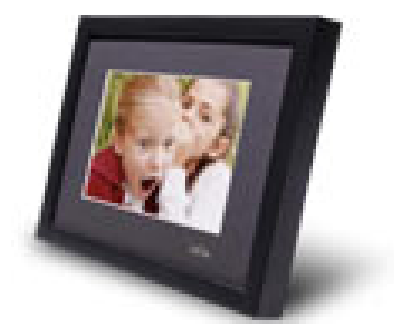

IP picture frame http://www.ceiva.com/

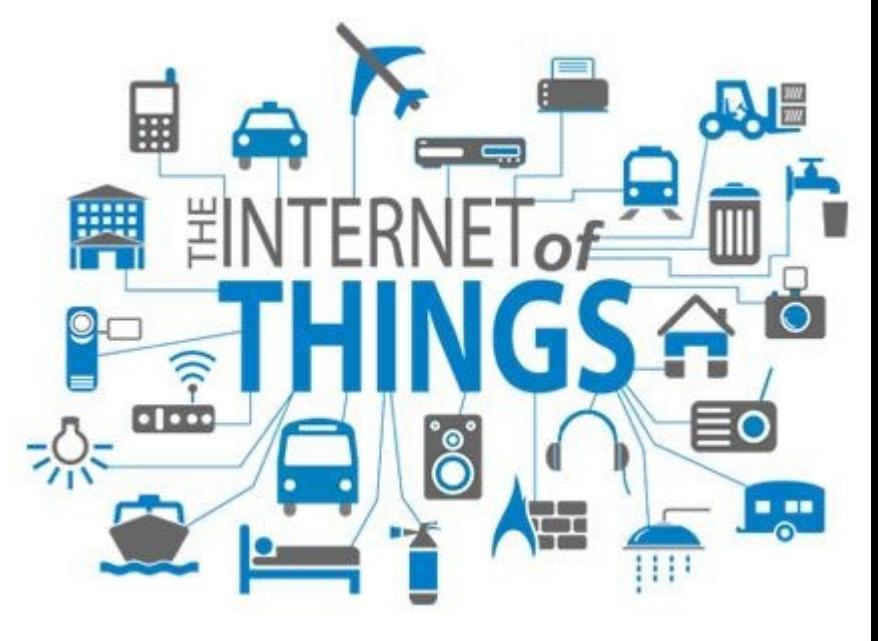

Najmenší webserver na svete http://www-ccs.cs.umass.edu/~shri/iPic.html

## Čo je internet: množstvo služieb

- □ komunikácia umožňuje fungovanie distribuovaných aplikácií:
	- Web, VoIP, email, hry, eshopy, zdieľanie súborov, sociálne siete
- komunikačné služby poskytované aplikáciami:
	- spoľahlivé doručenie dát od odosielateľa k príjemcovi
	- nespoľahlivé doručenie dát "najväčším úsilím" ("best effort") s malou réžiou

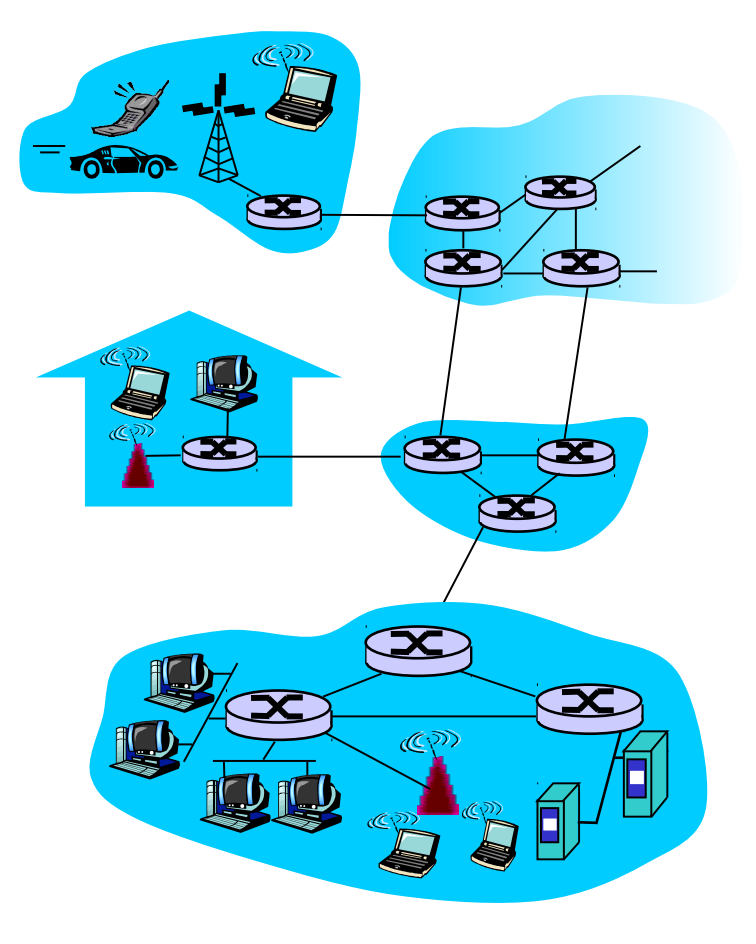

## Co je internet: "kooperácia protokolov"

- *protokoly* určujú tvar posielaných a prijímaných správ
	- \* napr. HTTP, XMPP, Skype
- *Internet:* "sieť sietí"
	- hierarchická štruktúra
	- verejný internet verzus súkromný intranet
- **□** Internetové štandardy
	- **EXA REC: Request for comments**
	- **◆ IETF: Internet Engineering** Task Force
	- $\cdot$  ISO, IEEE, ITU, ...

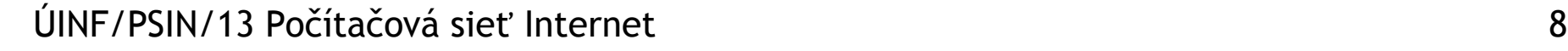

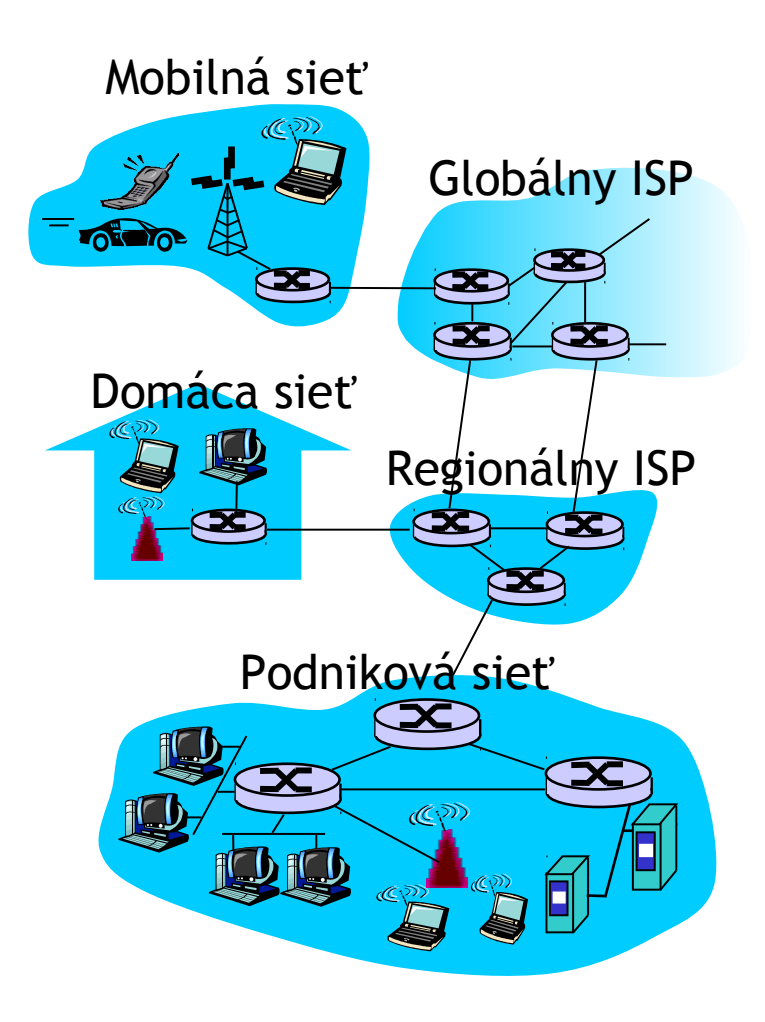

# Co je to protokol?

### Ľudské protokoly:

- "Koľko je hodín?"
- "Môžem sa opýtať?"
- $\Box$  oslovenia, pozdravy, lúčenia
- … posielame vhodné "správy"
- … dostávame vhodné odpovede alebo reakcie

### Sieťové protokoly:

- **u** medzi procesmi a zariadeniami
- všetka komunikácia na internete je riadená protokolmi

 *protokoly definujú formu, poradie odoslaných a prijatých správ medzi sieťovými prvkami a akcie pri posielaní, prenášaní a prijímaní správ*

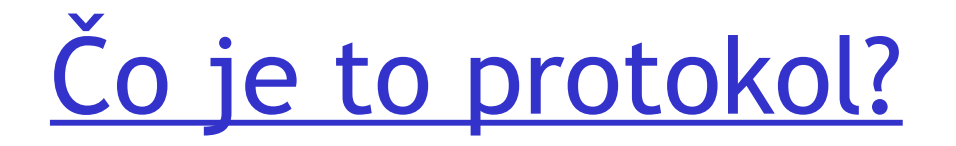

Ľudský protokol a protokol počítačových sietí:

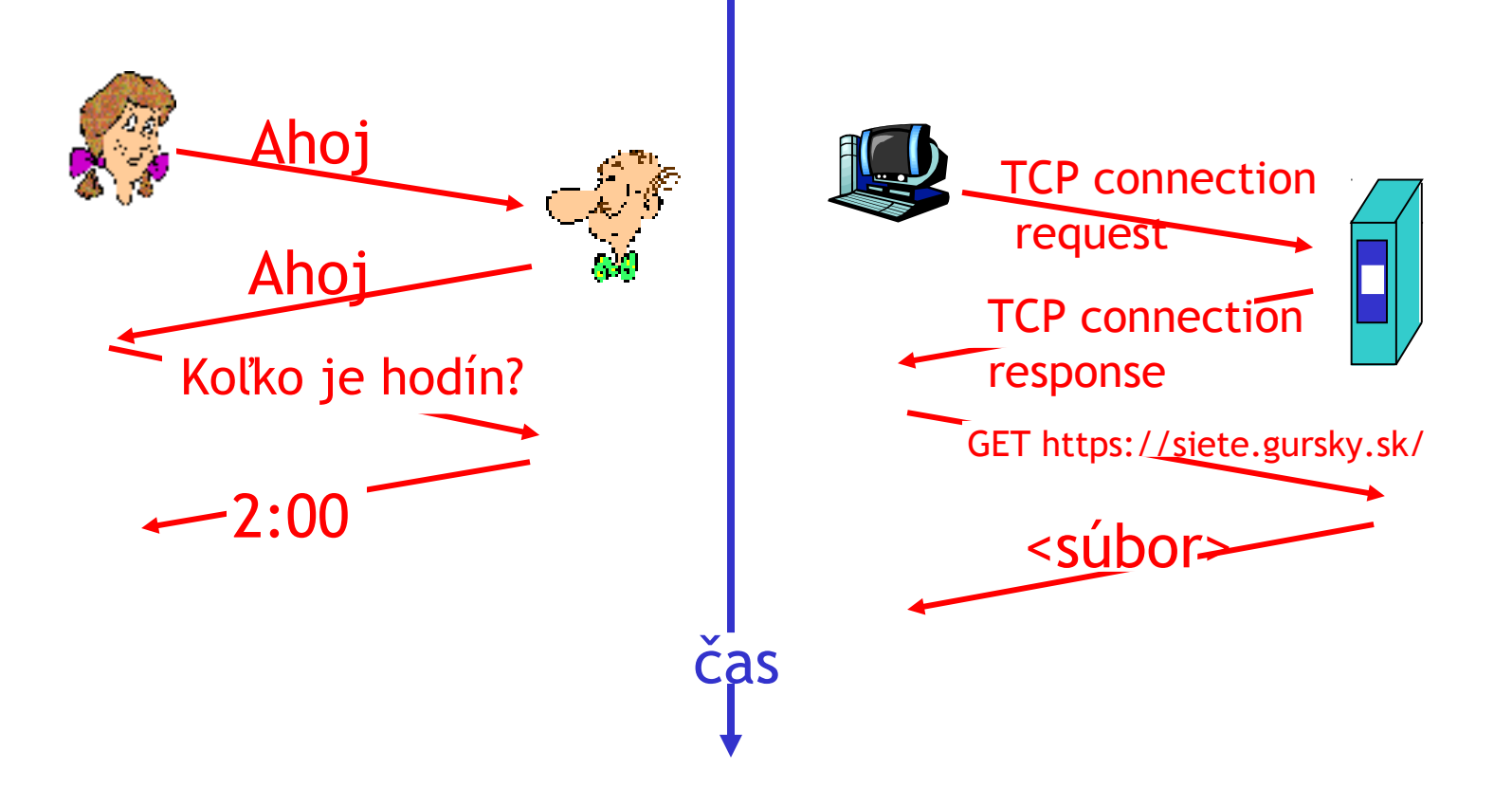

### Nespoľahlivé doručenie dát

### *Cieľ:* prenos dát medzi koncovými aplikáciami

### UDP protokol [RFC 768]

- **□ User Datagram Protocol**
- $\Box$  pred posielaním dát sa s príjemcom nemusím dohodnúť
- nie všetky dáta musia byť prijaté
- □ niektoré dáta sa stratia pri prenose, niektoré u príjemcu
- umožňuje odosielanie viacerým naraz

## Potvrdzované (spoľahlivé) doručenie dát

*Cieľ:* prenos dát medzi koncovými aplikáciami

- *handshaking:* nadviazanie spojenia pred samotným posielaním dát
	- V ľudskom protokole: "Ahoj", "Aj ty ahoj"
	- *uchovanie stavov* oboch komunikujúcich, napr. "odzdravil som, čakám, čo povie"

### TCP protokol [RFC 793]

- **Transmission Control Protocol**
- □ spoľahlivý prenos prúdu dát zachovávajúci poradie
	- nevýhody: potvrdenia a opätovné posielania tých istých dát
- $\Box$  kontrola toku dát:
	- odosielateľ posiela dáta tak, aby ich príjemca stihol spracovať
- **□** kontrola zahltenia:
	- odosielatelia "spomalia odosielanie", ak je sieť zahltená

## Použitie TCP/UDP

### Použitie TCP:

- **HTTP** (Web),
- **FTP** (prenos súborov),
- $\Box$  Telnet (remote login),
- □ SMTP (email)
- **□ BitTorrent**
- $\Box$  Instant messaging
- ...

### Použitie UDP:

- $\Box$  Streaming rádií a TV
- $\Box$  Telekonferencie
- **O** VoIP
- $\square$  DNS
- ...

## Vrstvy protokolov

### Siete sú komplexné!

- veľa "vecí" pokope:
	- \* koncové zariadenia
	- $\cdot$  routre
	- spojenia rôznymi médiami
	- aplikácie
	- *<b>* protokoly
	- hardvér, softvér

### Otázka:

Existuje nejaká rozumná organizácia štruktúry sietí?

Alebo aspoň naše rozprávanie o počítačových sieťach?

## Prečo vrstvy?

### **Spôsob vysporiadania sa so zložitým problémom:**

- presná štruktúra umožňuje identifikáciu vzťahov v zložitej spleti všetkých súčastí sietí
- **□** modularizácia zjednodušuje správu a obnovovanie súčastí systému
	- môžeme zmeniť implementáciu, ak zachováme dohodnuté rozhrania modulu/vrstvy
	- zvyšok systému meniť nemusíme

## Referenčný model ISO/OSI

- □ transportná (transport): prenáša dáta medzi dvoma procesmi na rôznych koncových zariadeniach
- □ sieťová (network): smeruje pakety od odosielateľa k príjemcovi hocikde na svete
- □ spojová (link): prenos dát medzi danými susednými sieťovými prvkami
- fyzická (physical): prenáša fyzickým médiom jednotky a nuly

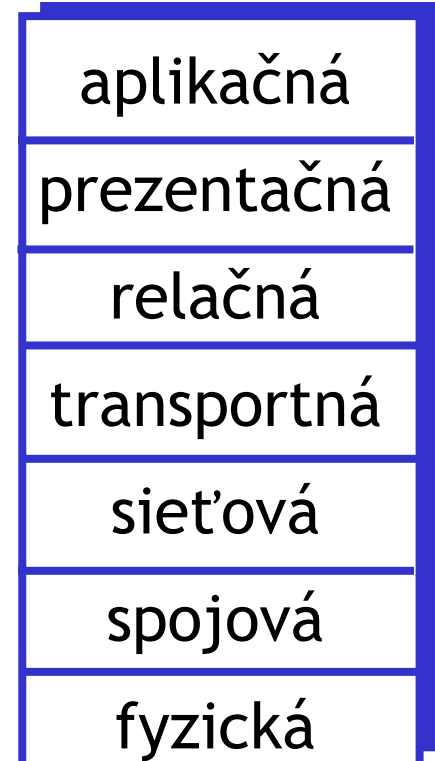

## Referenčný model ISO/OSI

- □ aplikačná (application): umožňuje fungovanie sieťových aplikácií – definuje tvar a poradie správ
- prezentačná (presentation): umožňuje aplikáciám interpretovať význam dát, napr. šifrovanie, kompresia, kódovanie (znakov,..),..
- *relačná (session):* synchronizácia, kontrolné body, obnovenie relácie

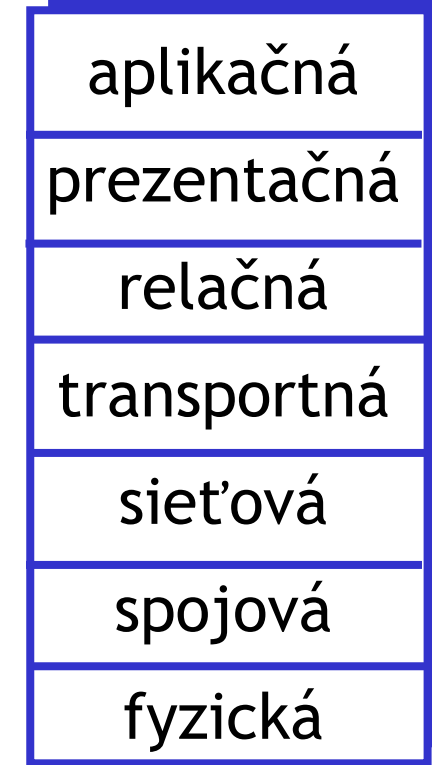

## Komunikujúce strany – ISO/OSI

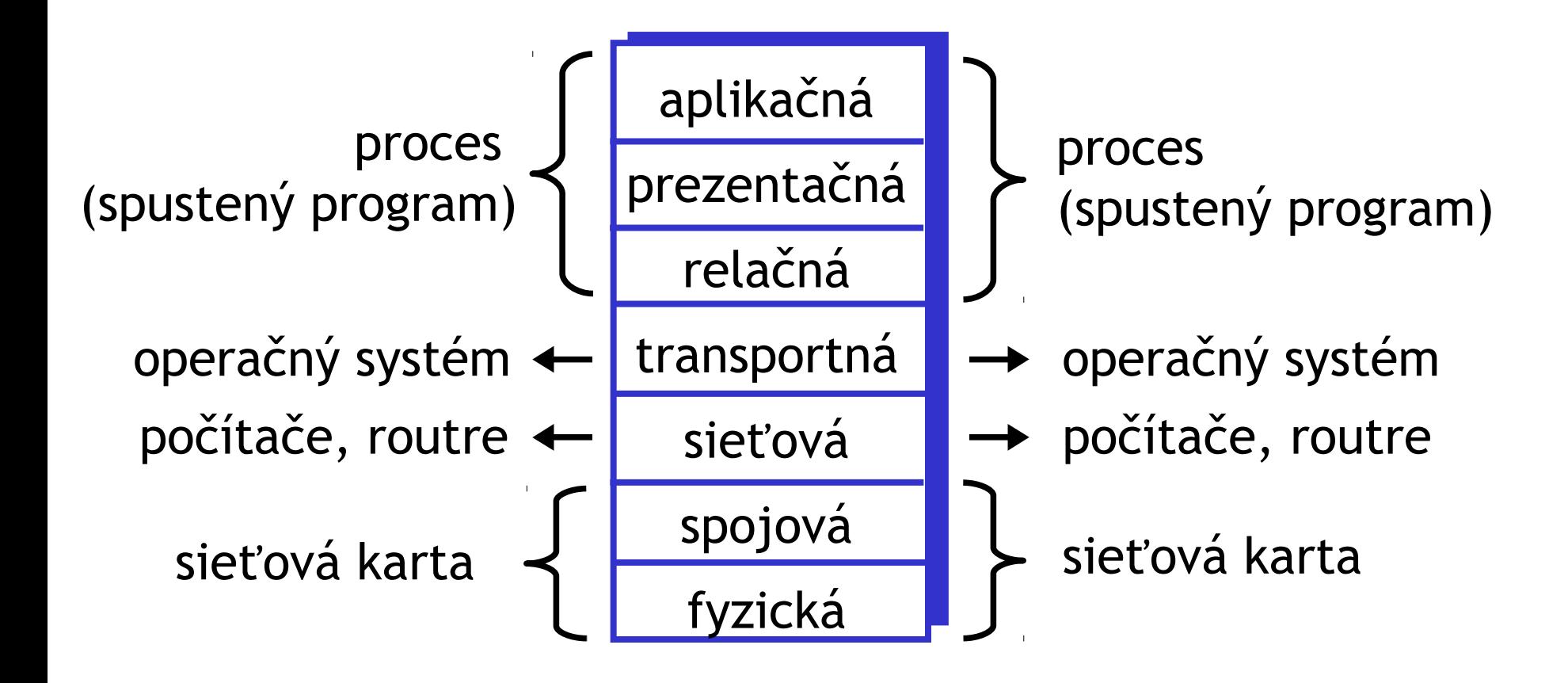

## Komunikujúce strany – TCP/IP

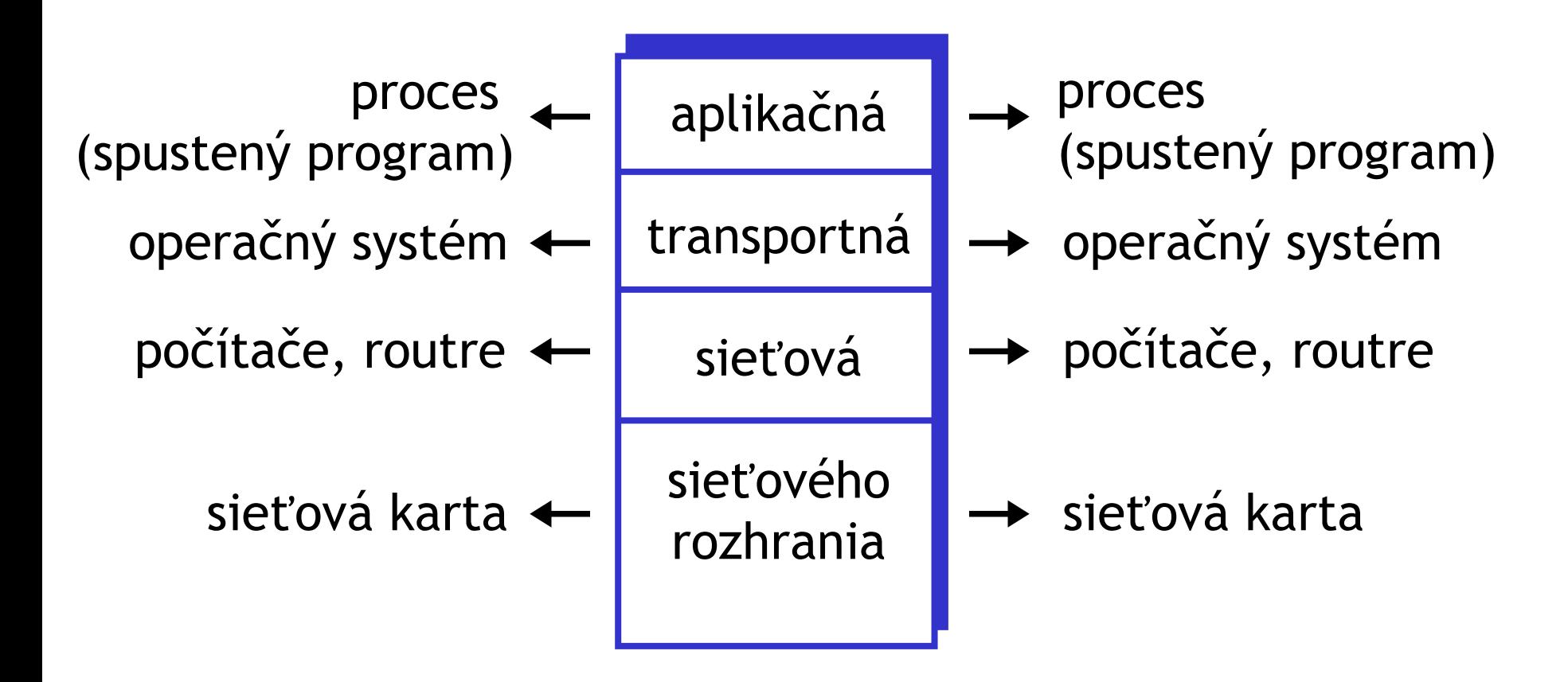

## Implementácia internetu TCP/IP

 $\Box$  aplikačná (application): umožňuje fungovanie sieťových aplikácií – definuje tvar a poradie správ

- prezentačná a relačná splynuli s aplikačnou
	- tieto služby musí aj tak mať implementované aplikácia, ak to potrebuje
	- a čo ak nepotrebuje?
- HTTP, FTP, SMTP, POP, IMAP, XMPP, SSH, Torrent, ...
- $\Box$  transportná (transport): prenáša dáta medzi dvoma procesmi na rôznych koncových zariadeniach
	- **\* TCP, UDP**
- $\Box$  sieťová (network): smeruje pakety od odosielateľa k príjemcovi
	- \* IP, smerovacie protokoly
- □ sieťového rozhrania (network interface): splynutie funkcionality do technológií na prenos dát medzi susednými sieťovými prvkami a spôsobu prenášania binárnych dát
	- PPP, Ethernet

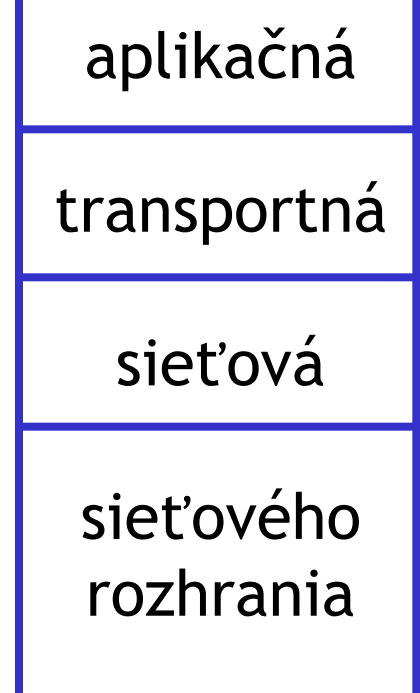

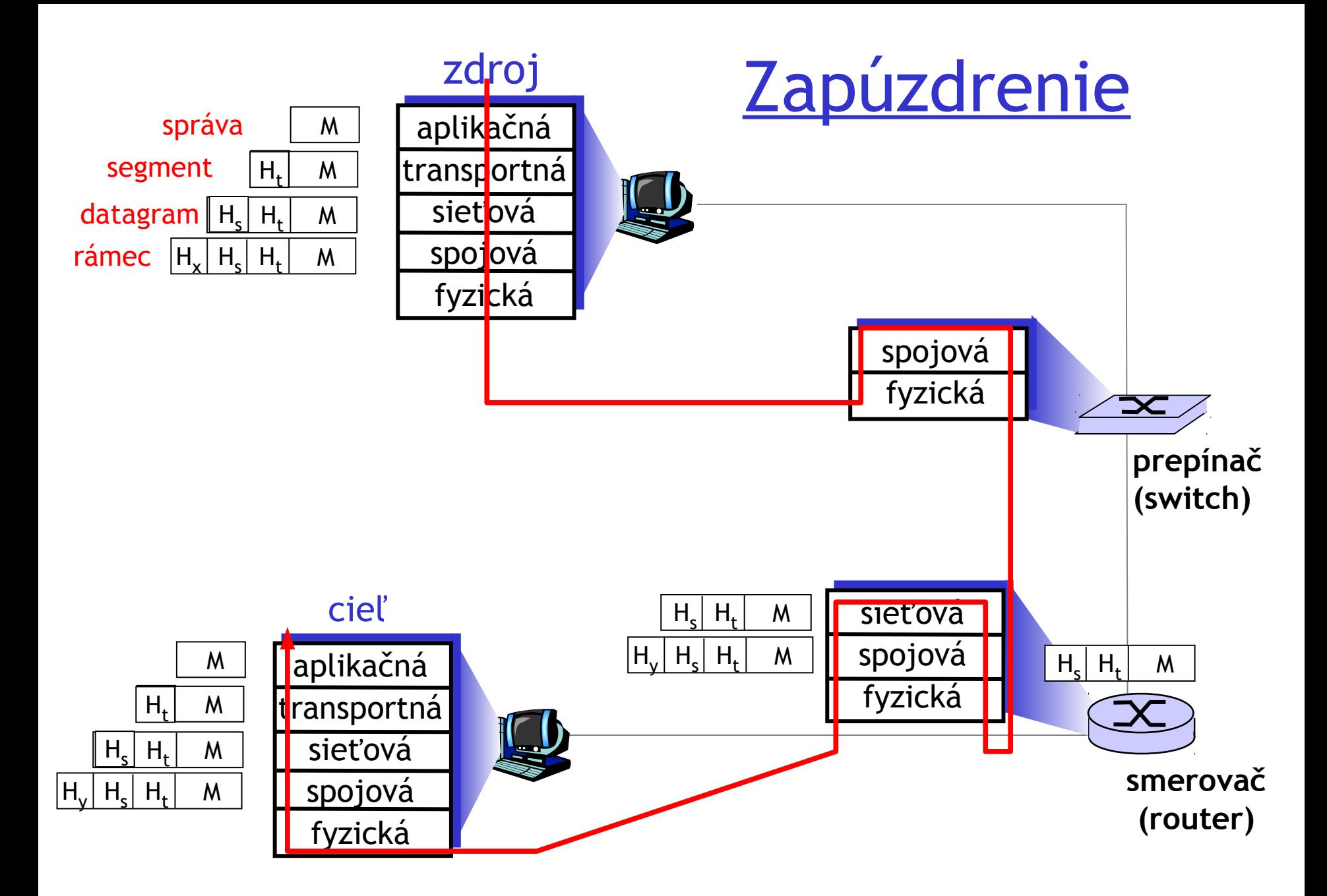

## Bližší pohľad na štruktúru siete:

□ "Okraje" siete: aplikácie a koncové zariadenia

- □ Prístup na sieť: drôtom, bezdrôtovo
- □ Jadro siete: navzájom prepojené smerovače (routre)
	- Sieť sietí
	- Iba sieťová a nižšie vrstvy

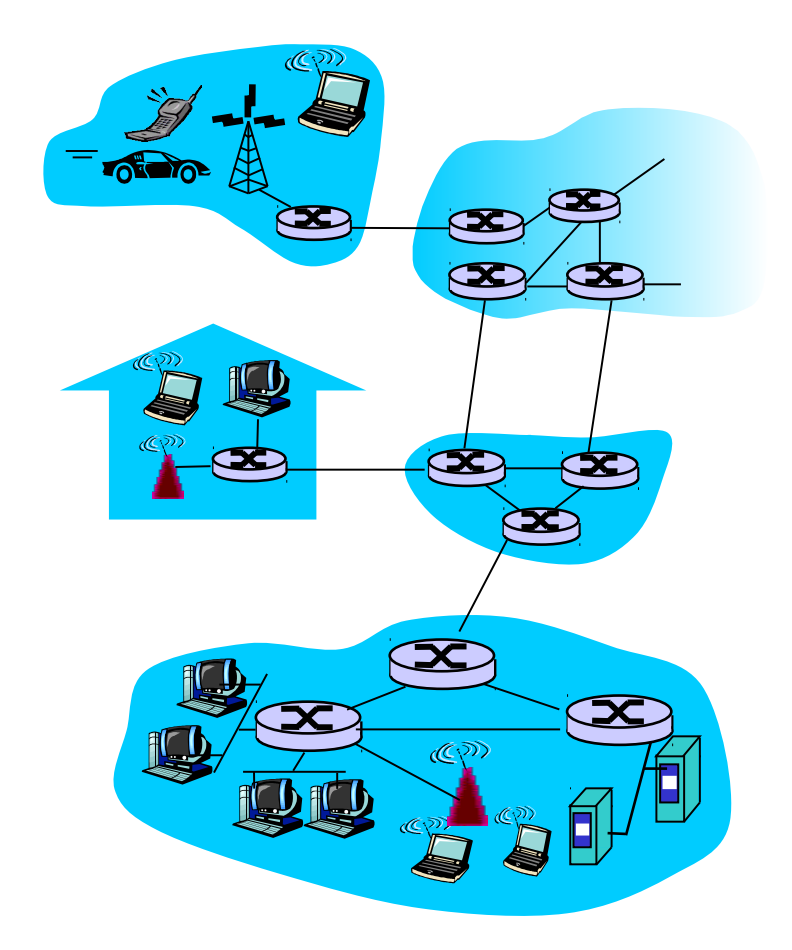

## "Okraje" siete:

### koncové zariadenia:

- spustené sieťové aplikácie
- **↑ napr. Web, email**

### □ klient/server model:

- $\cdot$  klient požaduje a prijíma službu od vždy zapnutého servera
- \* napr. Web browser/server; email client/server

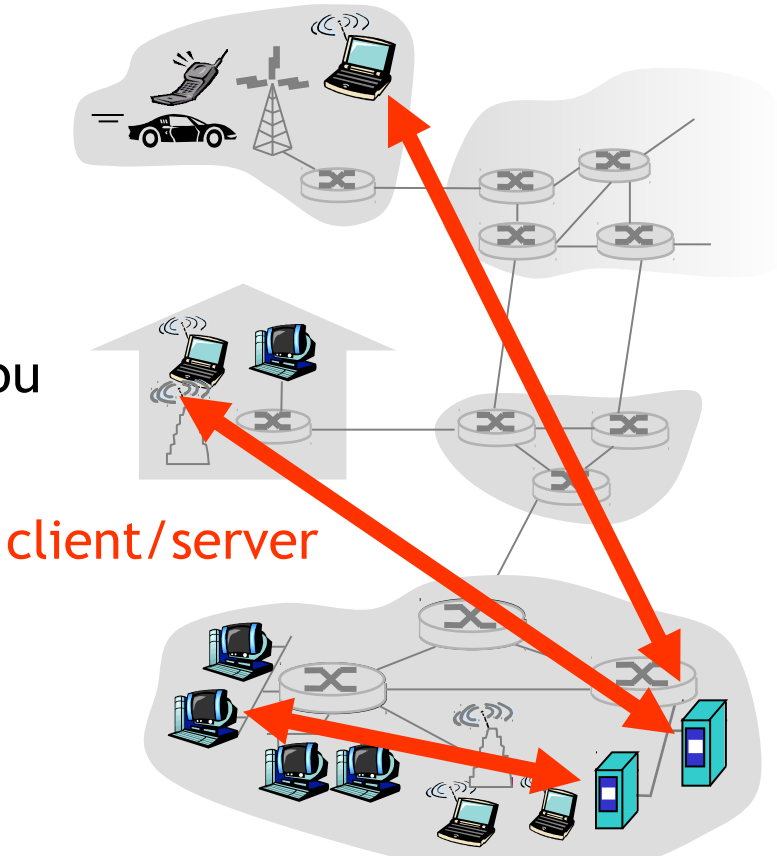

- 
- 

### □ klient/server model:

- $\cdot$  klient požaduje a prijíma službu od vždy zapnutého servra
- \* napr. Web browser/server; email client/server

### peer-to-peer model:

- minimálne (alebo žiadne) použitie "hlavných" serverov
- napr. Skype, BitTorrent

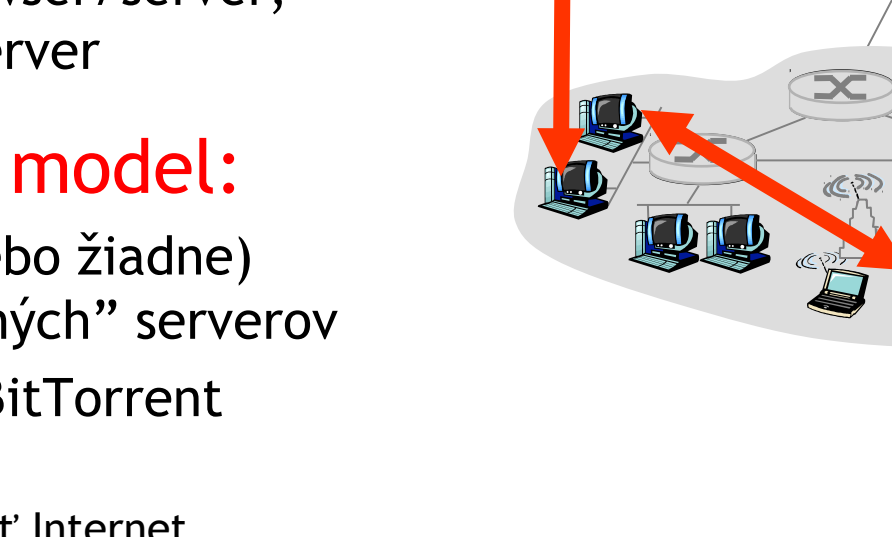

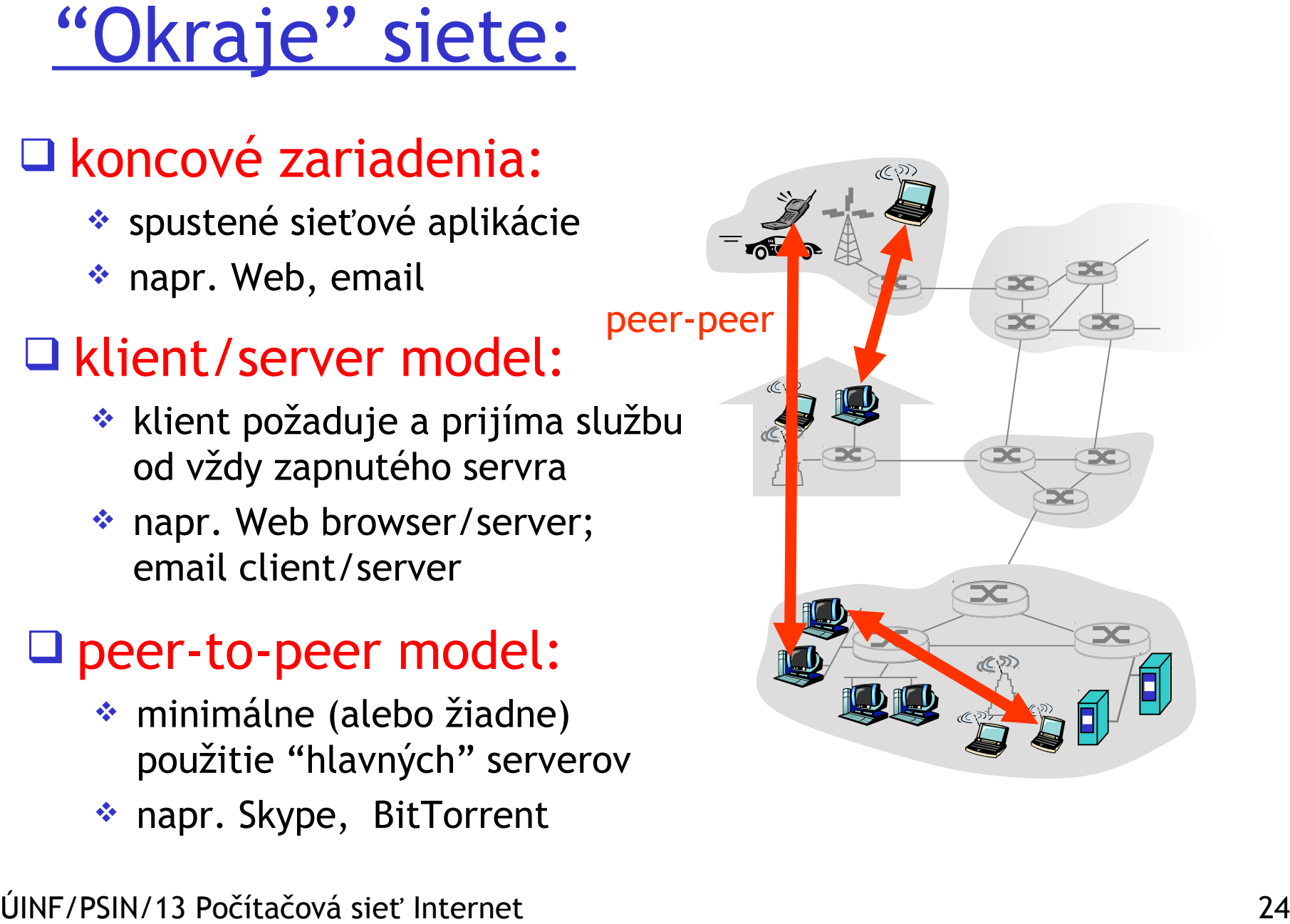

## Štruktúra Internetu: sieť sietí

- □ Zhruba hierarchická
- V strede siete: ISPs "1.vrstvy" (e.g., Verizon, Sprint, AT&T, Cable and Wireless), národné/medzinárodné pokrytie

Navzájom sú si rovní

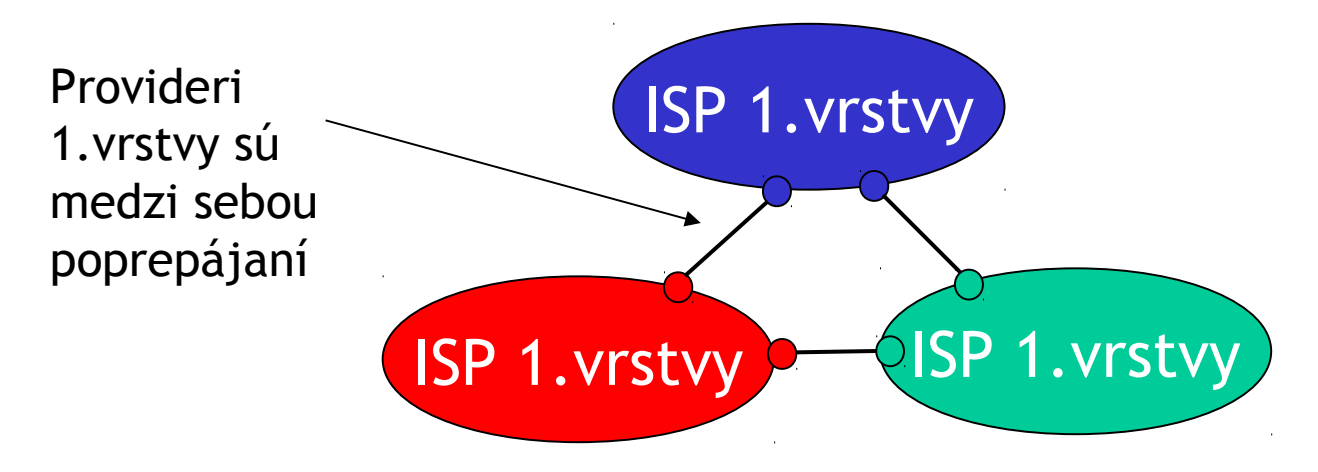

## ISP 1.vrstvy: napr. Sprint

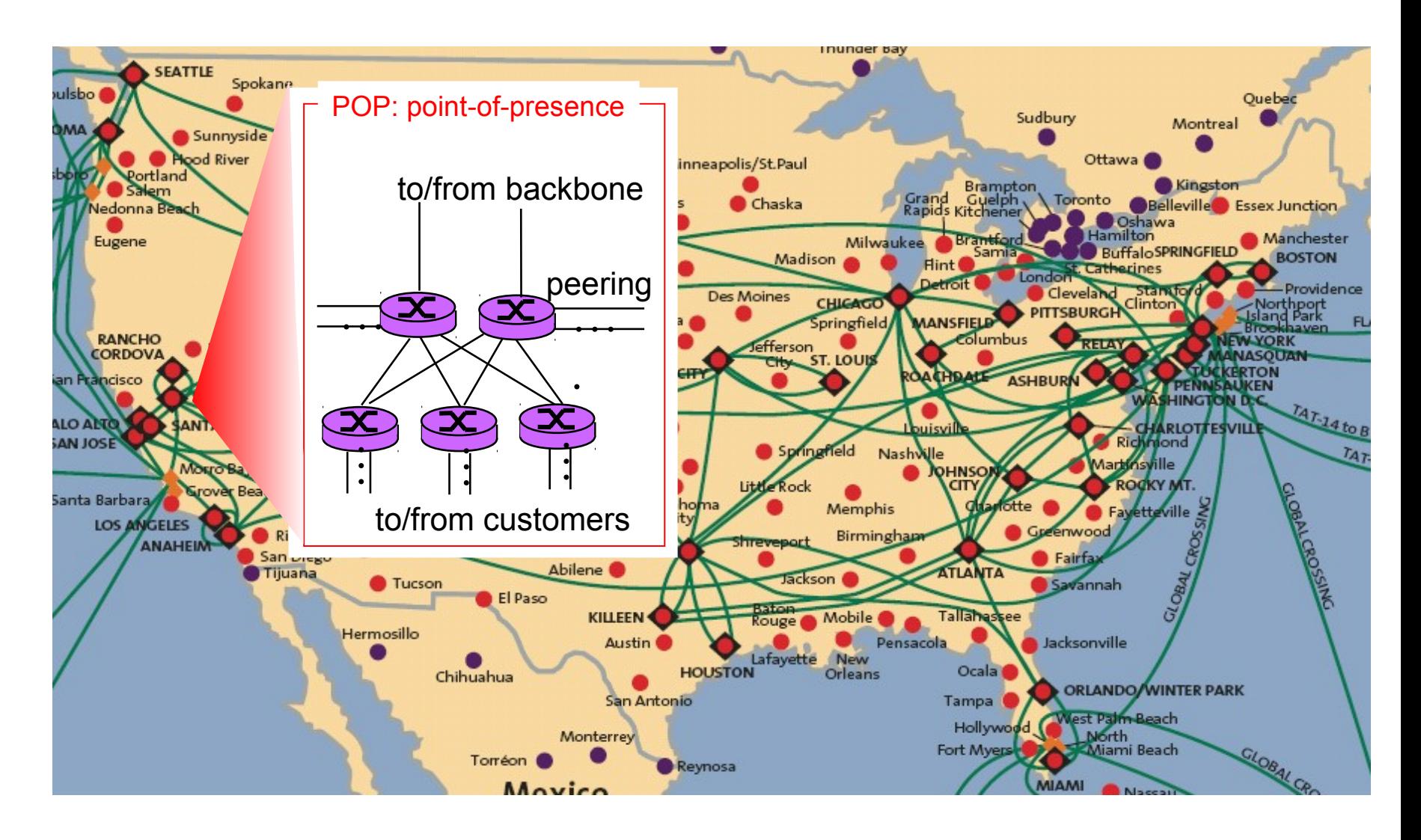

## Štruktúra internetu: sieť sietí

ISP 2. vrstvy: menší (často aj regionálni) provideri

 Napojení na jedného alebo viac ISP 1.vrstvy, ale môžu aj na iných ISP z 2.vrstvy

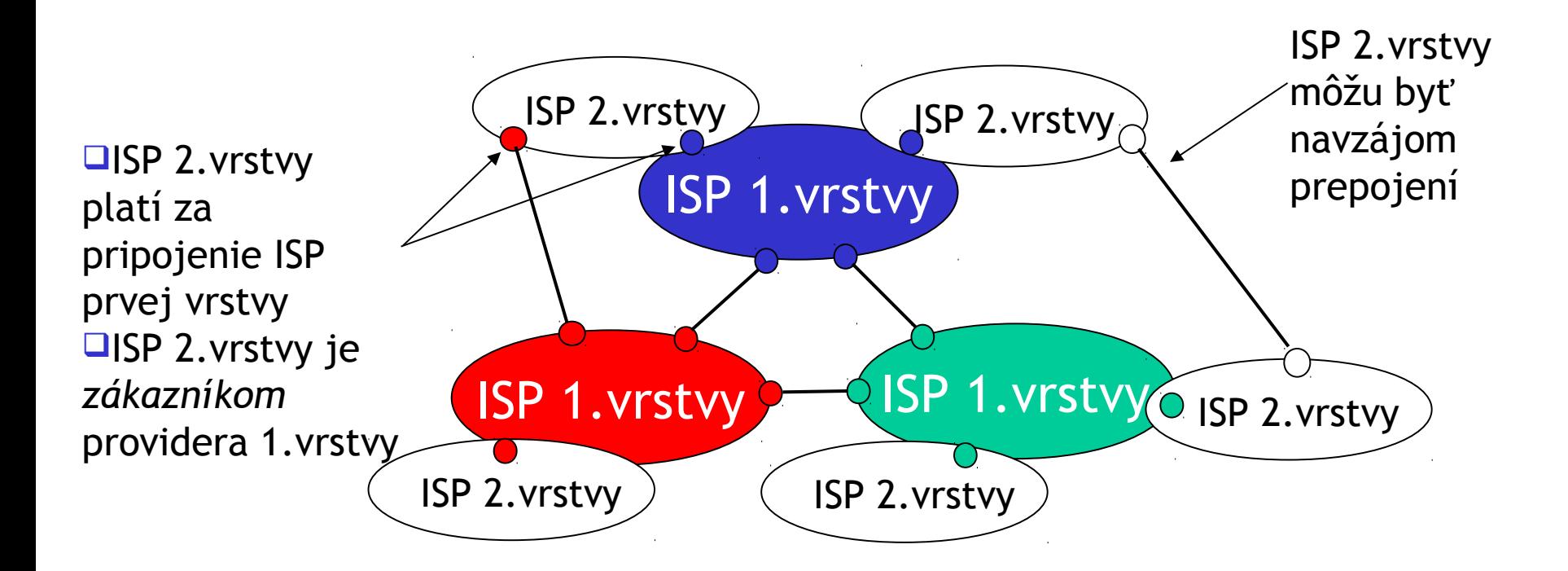

## Štruktúra internetu: sieť sietí

### ISP 3.vrstvy a lokálni ISP

najbližšie ku koncovým zariadeniam a používateľom

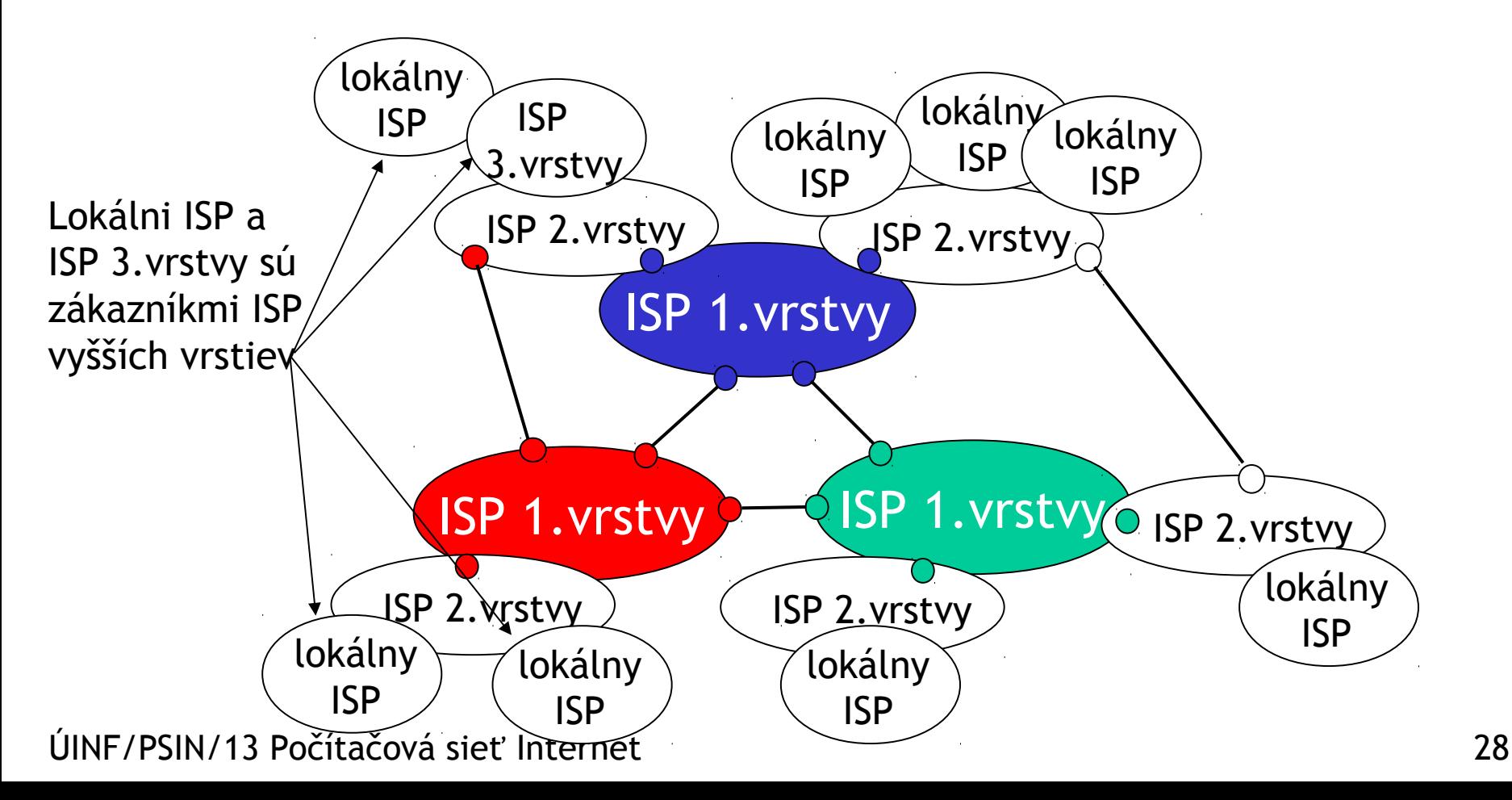

## Štruktúra internetu: sieť sietí

Paket prechádza množstvom sietí

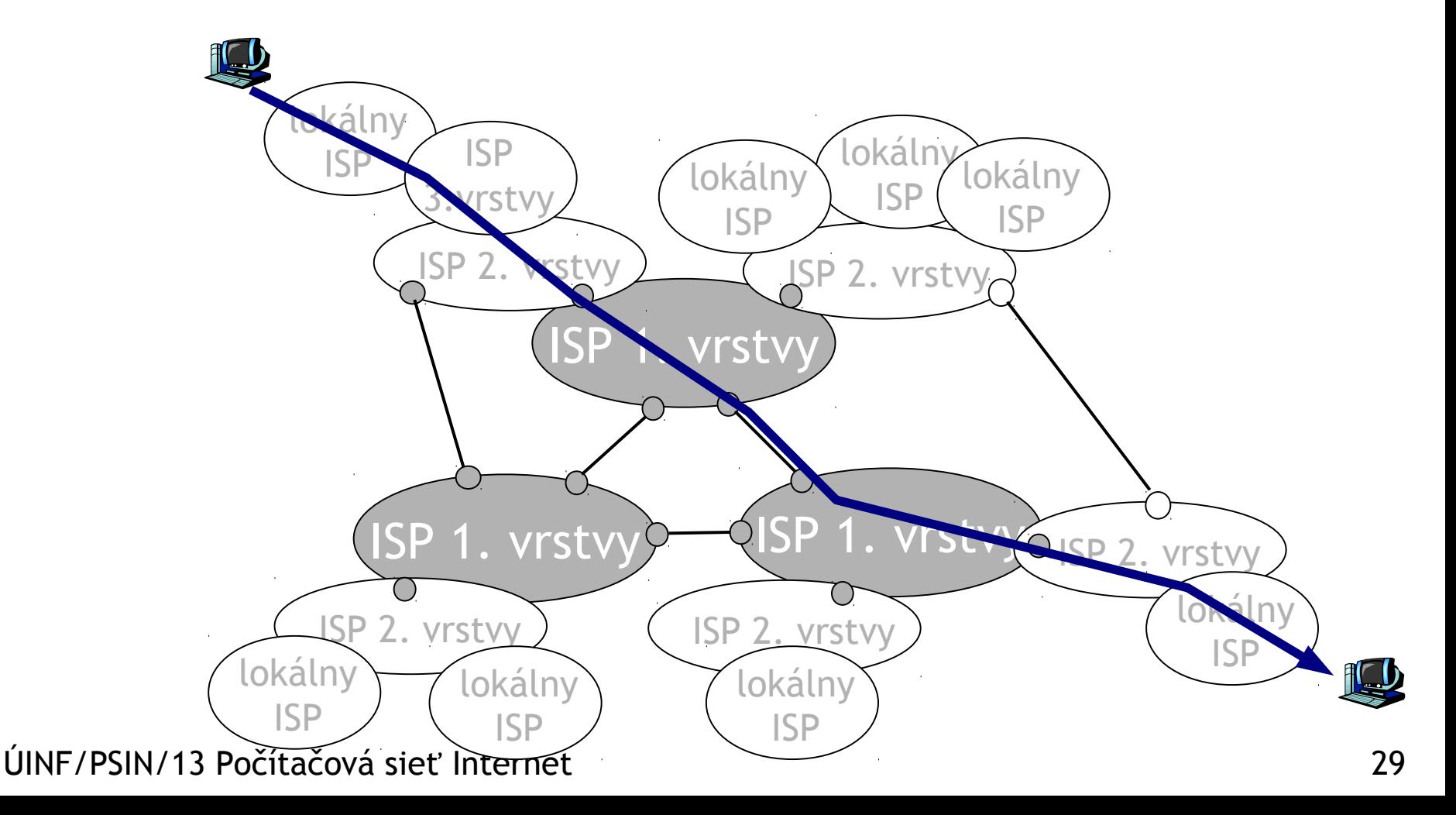

## Pripojenie k Internetu

- *Ako zapojíme koncové zariadenie k internetu?*
- $\Box$  domáce siete
- □ podnikové siete (škola, firma)
- □ bezdrôtové a mobilné siete
- *Čo nás má zaujímať:*
- □ prenosová rýchlosť (bity za sekundu)?
- □ zdieľané alebo priame?

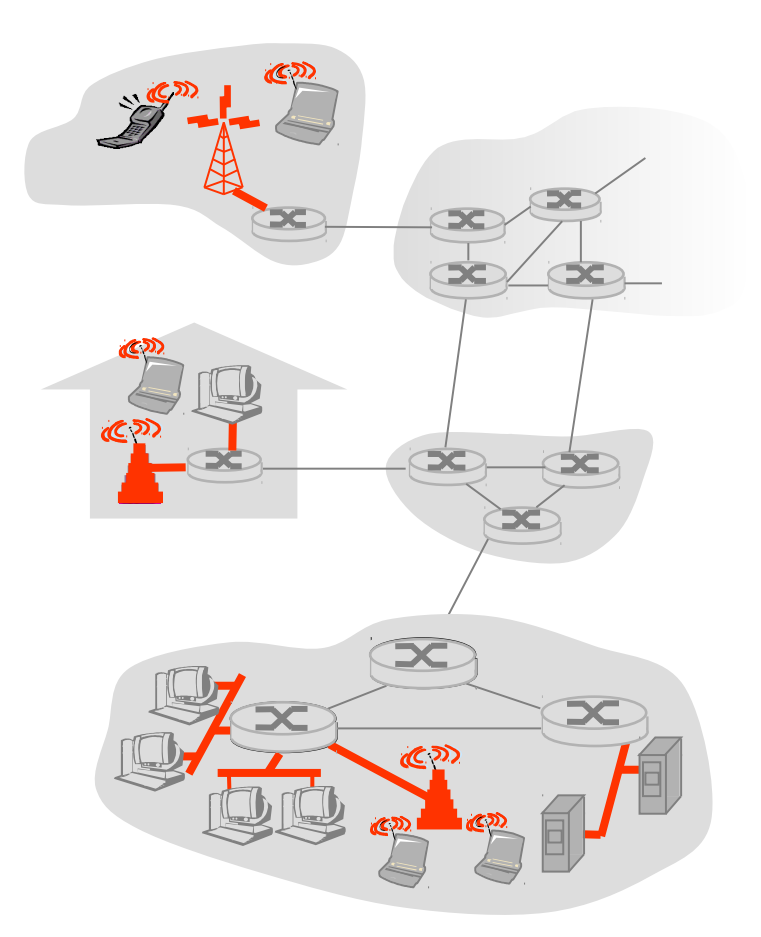

### Domáce pripojenie: point to point access

### $\Box$  Dialup cez modem

- max do 56Kb/s, priame spojenie s routrom
- nemôžeme telefonovať a surfovať zároveň

### ADSL: digital subscriber line

- dodávateľ: telefónna spoločnosť (obvykle)
- \* do 1 Mb/s odosielanie (typicky < 256 kb/s)
- do 8 Mb/s prijímanie (typicky < 1 Mb/s)
- 3 nezávislé frekvenčné pásma môžeme telefonovať a surfovať zároveň.

### VDSL2: digital subscriber line

teoreticky až 100 Mb/s (max. do 300 m)

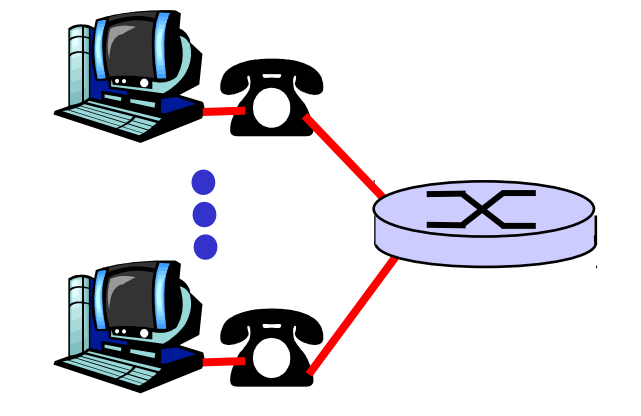

### Domáce pripojenie: modemy káblových TV

### □ HFC: hybrid fiber coax

 asymetrické: do 30Mb/s prijímanie, do 2 Mb/s odosielanie

zdieľané pripojenie do siete z jedného uzla (ulica,vchod)

 iba jeden môže vysielať do daného uzla, všetci prijímajú všetko

**□** od káblových TV

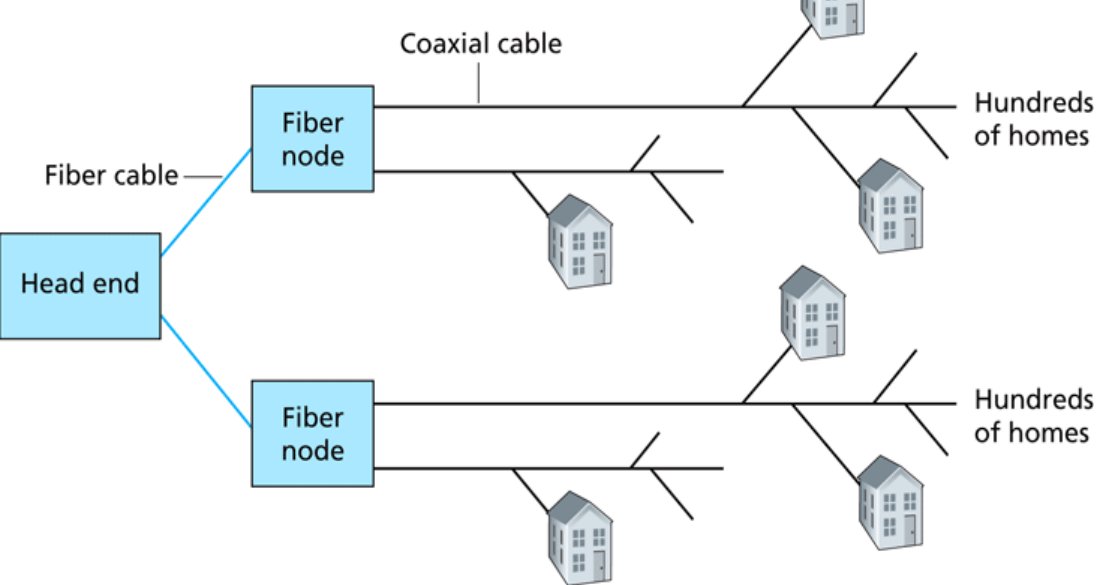

## Vysokorýchlostné pripojenie: local area networks

□ Local area network (LAN) spája koncové stanice s miestnym smerovačom (routrom) bez potreby modemu

### Ethernet:

- $\div$  10 Mb/s, 100 Mb/s, 1 Gb/s, 10 Gb/s Ethernet
- Časté zapojenie: koncové stanice sú zapojené do e*thernetových prepínačov (switchov)* a až tie do smerovačov

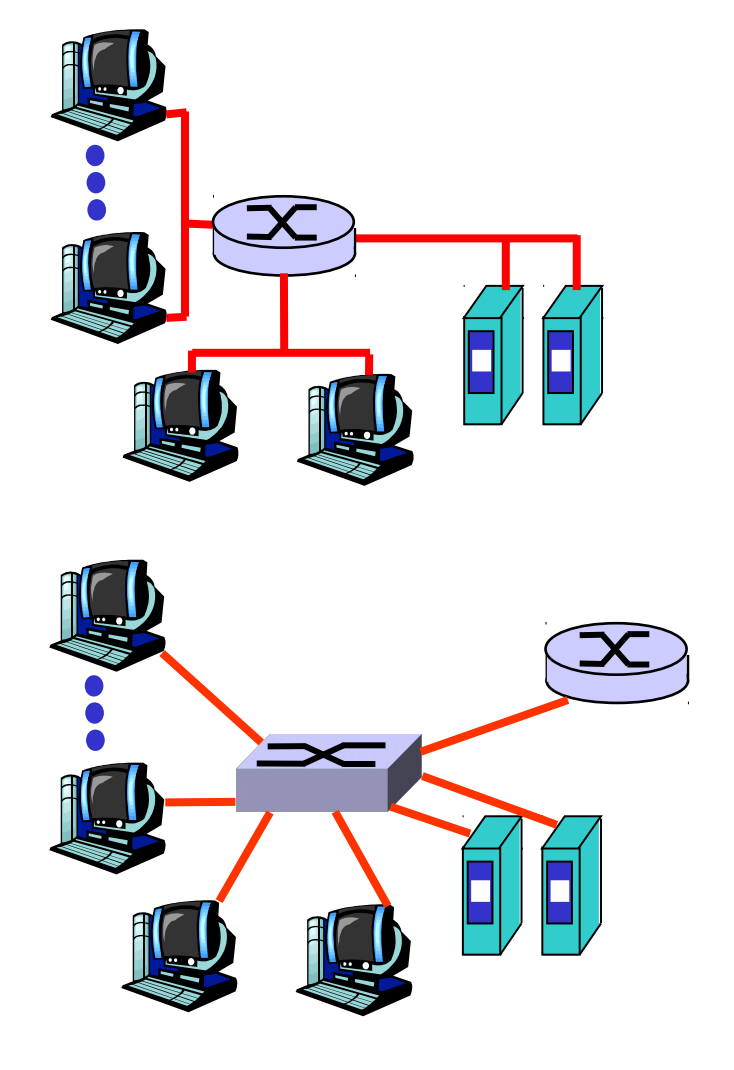

## Bezdrôtové siete

- zdieľané *bezdrôtové* pripojenie spája koncové zariadenia s routrom
	- cez zariadenie nazývané "access point"
- Wireless LAN (WiFi):
	- **\* 802.11b/g/n: 11/54/300 Mb/s**
	- $\cdot$  802.11ac: > 500 Mb/s na stanicu
- bezdrôtovo na väčšie vzdialenosti
	- 3G, HSPA+, ~6Mb/s cez mobilné siete (teoreticky až 84 Mb/s)
	- WiMAX ~20 Mb/s na desiatky km
	- $\cdot$  LTE, WiMAX2,... ~do 100 Mb/s (teoreticky vyše 300Mb/s)
	- LTE Advanced ~ 1Gb/s

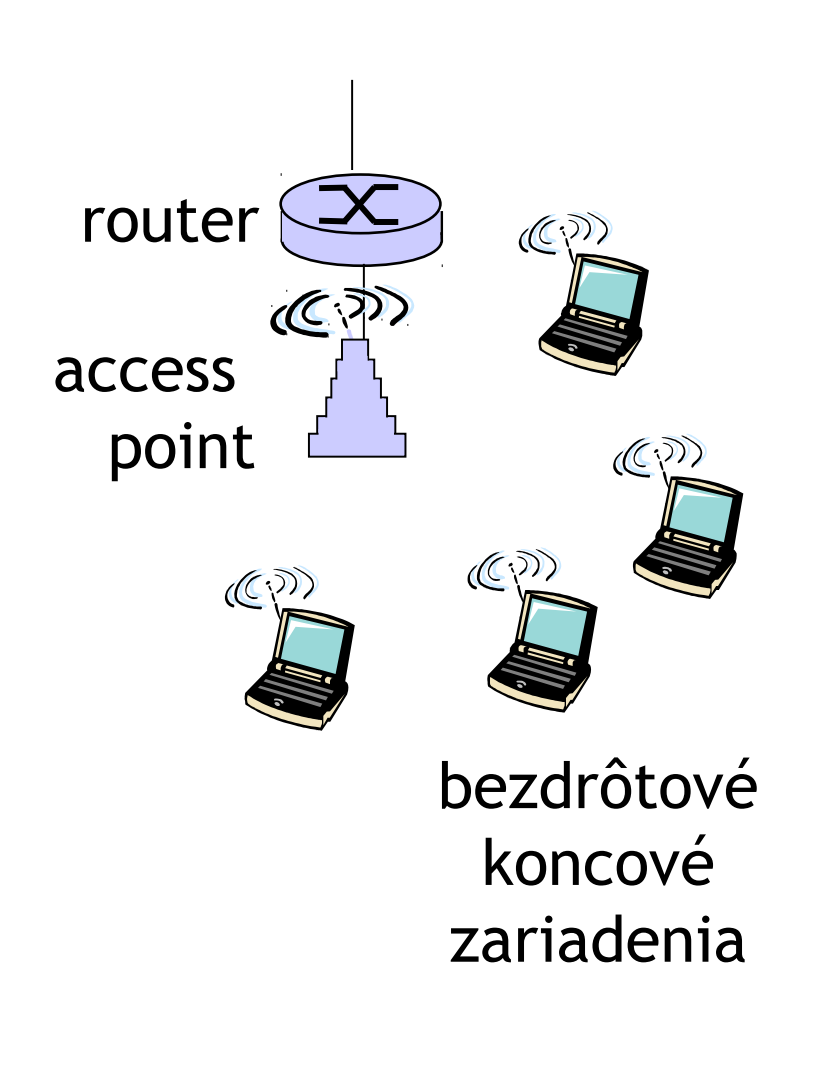

## Domáce siete

### Typická domáca výbava:

- $\Box$  DSL alebo iný modem (alebo ISP poskytuje LAN pripojenie)
- □ router/firewall/NAT
- $\Box$  ethernet

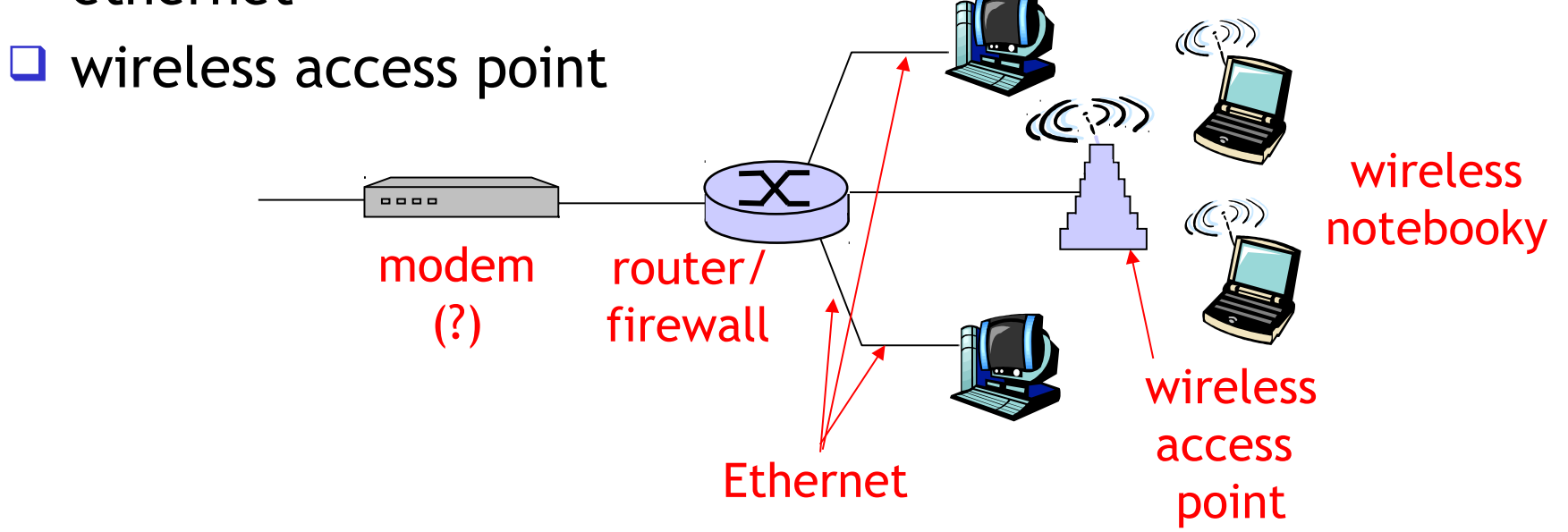

## Jadro siete

- □ sieť prepojených smerovačov (routrov)
- □ <u>základná otázka :</u> ako sa dopravujú dáta v rámci siete?
	- prepínanie okruhov: vyhradené spojenie telefónne spojenia
	- riadenie paketmi: dáta sú posielané po kúskoch

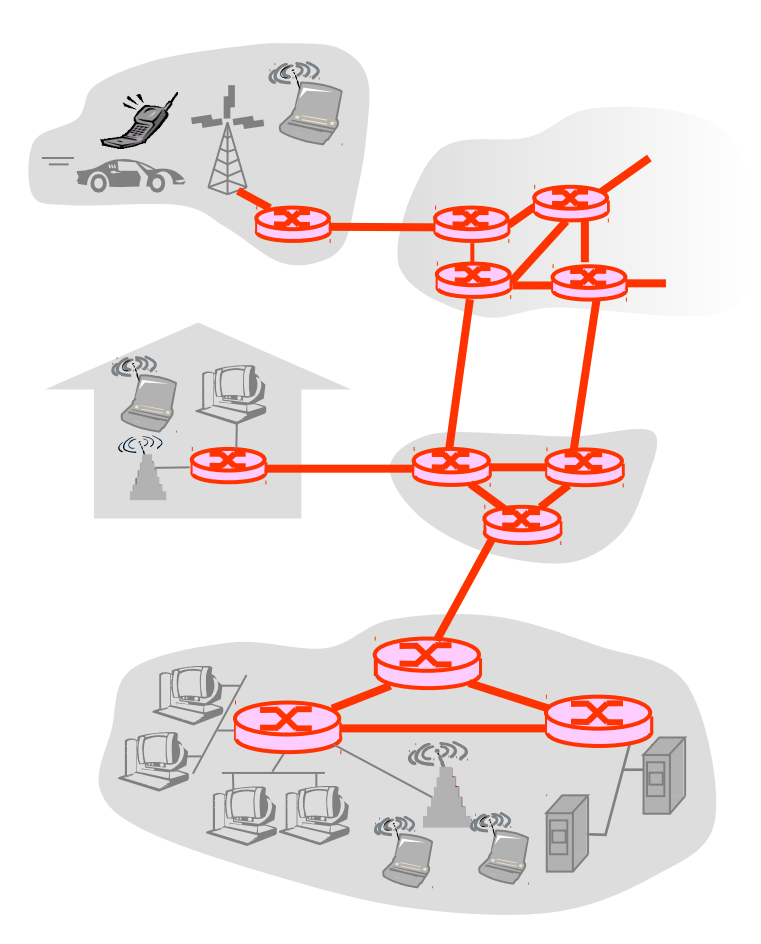
### Jadro siete: Prepínanie okruhov

### Celá cesta je vyhradená pre spojenie

- $\Box$  šírka pásma a kapacita zariadení sa delí pre cesty nimi prechádzajúce
- vyhradené zdroje: žiadne zdieľanie
- $\Box$  garantovaný výkon
- vyžaduje nastavenie spojenia

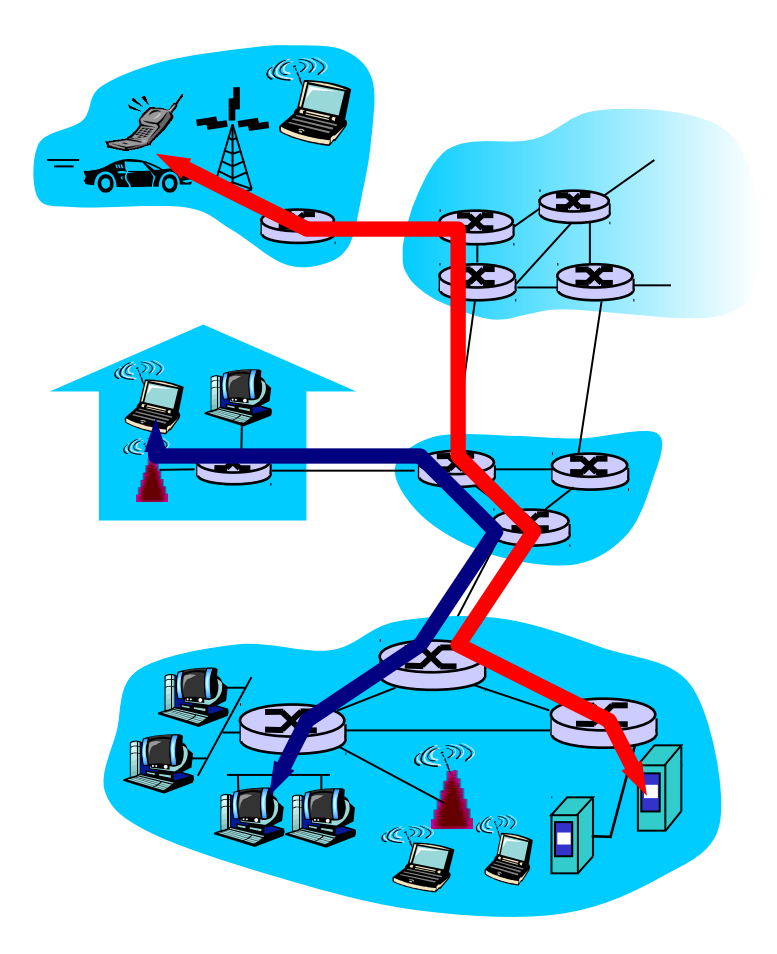

### Jadro siete: Prepínanie okruhov

- Sieťové zdroje (napr. šírka pásma) sú rozkúskované
- každý kúsok venovaný jednému spojeniu
- ak sa počas spojenia nič neposiela, sieťové zdroje sú nečinné, aj keby ich niekto iný chcel využiť
- Rozkúskovanie pripojenia:
	- \* Frekvenčné delenie (FDM)
	- Časové delenie (TDM)

### Prepínanie okruhov: Frekvenčné a časové delenie Príklad:

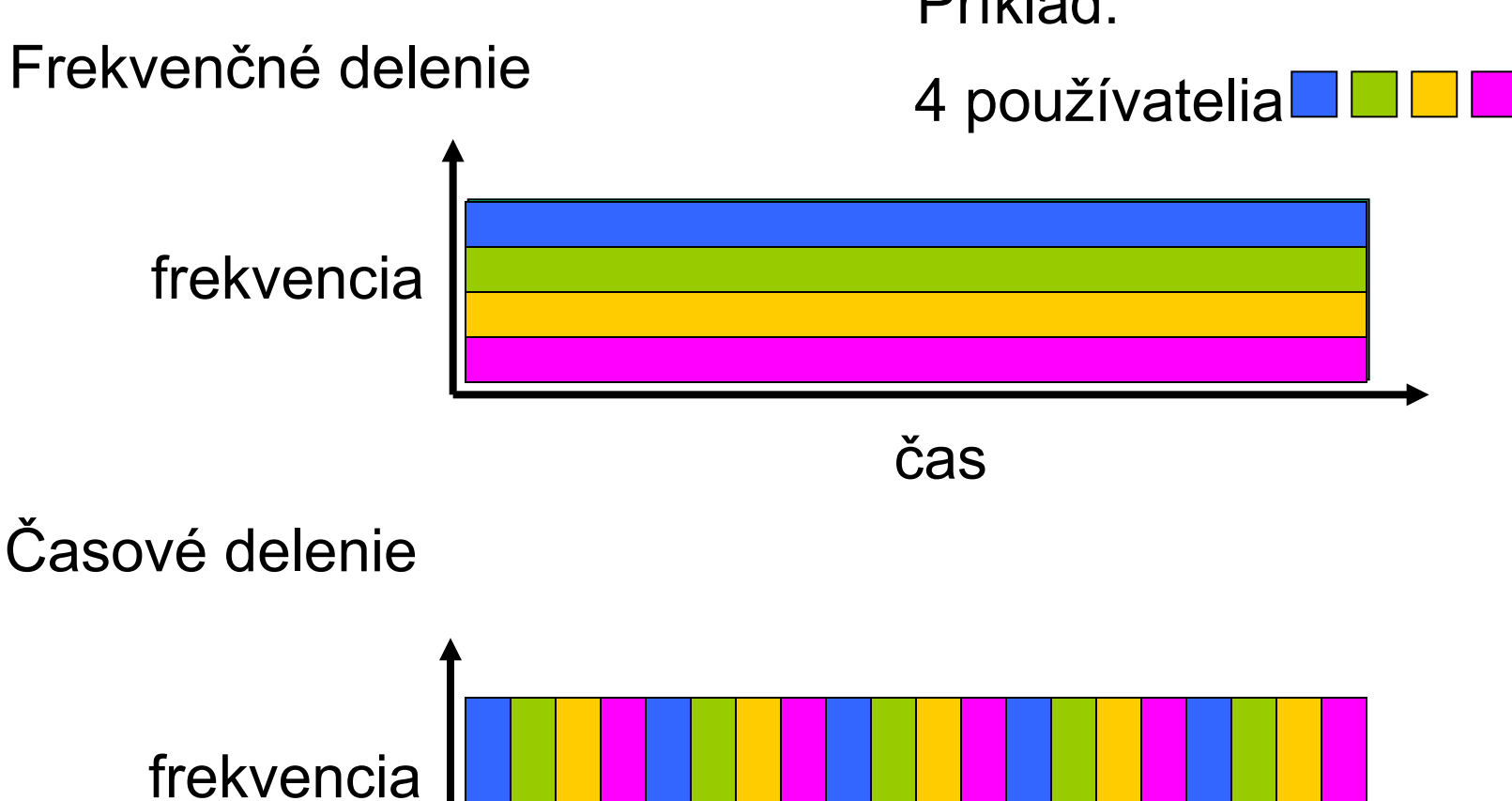

čas

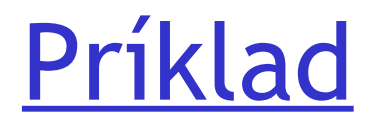

- Ako dlho trvá odoslať súbor, ktorý má 640,000 bitov, zo stanice A do stanice B cez sieť využívajúcu prepínanie okruhov?
	- Rýchlosť všetkých spojení je 1536 kb/s
	- Každé spojenie používa časové delenie 24 slotov/sekundu (my použijeme jeden)
	- 500 milisekúnd na nadviazanie spojenia

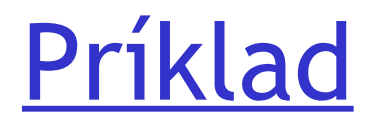

- Ako dlho trvá odoslať súbor, ktorý má 640 000 bitov zo stanice A do stanice B cez sieť využívajúcu prepínanie okruhov?
	- Rýchlosť všetkých spojení je 1536 kb/s
	- Každé spojenie používa časové delenie 24 slotov/sekundu (my použijeme jeden)
	- 500 milisekúnd na nadviazanie spojenia

```
1536/24 = 64kb/s
640 000/64 000 = 10 sekúnd
Celkovo 10,5 s. - garantovaných
```
### Jadro siete: Riadenie paketmi

- Každý prúd dát je rozdelený na *pakety*
- používatelia zdieľajú sieťové zdroje
- každý paket využíva celú šírku pásma
- zdroje sú používané *podľa potreby*

#### nevýhody:

- požiadavky na zdroje môžu byť väčšie ako tieto zdroje zvládnu
- □ zahltenie: čakajúce pakety, čakanie na uvoľnenie prenosového média
- □ uloženie a preposlanie: pakety sú posielané ďalej až po ich úplnom doručení

### Riadenie paketmi: Štatistický multiplexing

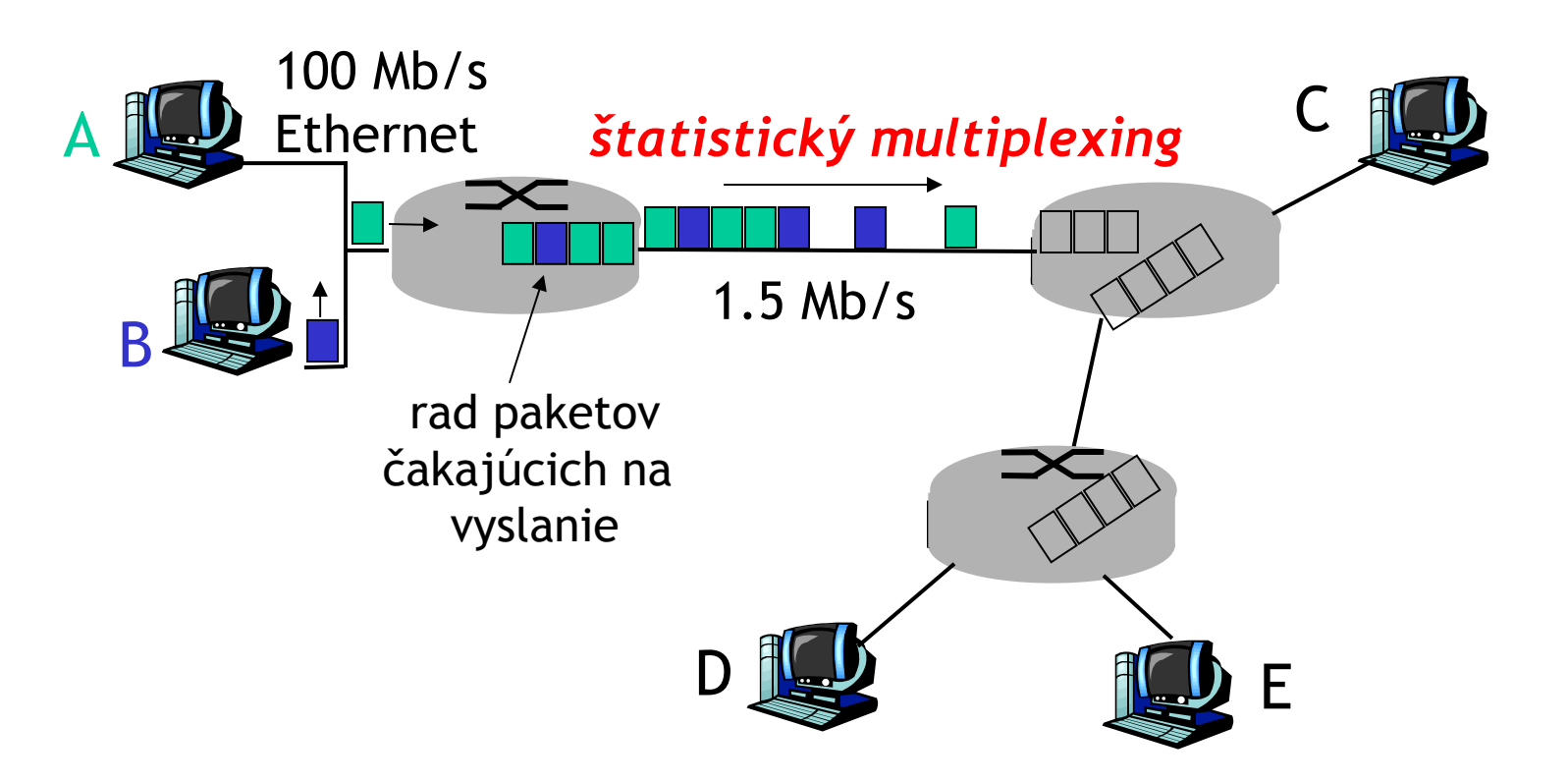

Postupnosť paketov z A a z B nemá pevné poradie, šírka pásma je rozdelená podľa aktuálnej potreby

Riadenie paketmi verzus prepínanie okruhov

*Riadenie paketmi umožňuje pripojenie viacerých koncových zariadení do siete*

N používateľov

- $\Box$  1 Mb/s spojenie
- □ Každé zariadenie:
	- rýchlosť odosielania 100 kb/s
	- aktivita 10% času
- *prepínanie okruhov:*
	- **→ 10 zariadení**
- *riadenie paketmi:*

 s 35 zariadeniami je pravdepodobnosť, že je viac ako 10 zariadení aktívnych, menej ako 0.04 %

ÚINF/PSIN/13 Počítačová sieť Internet 44

spojenie 1 Mb/s

### Priepustnosť

 rýchlosť (b/s), ktorou sú odosielané dáta medzi odosielateľom a príjemcom *aktuálna:* rýchlosť v danom čase *priemerná:* rýchlosť za dlhšie obdobie

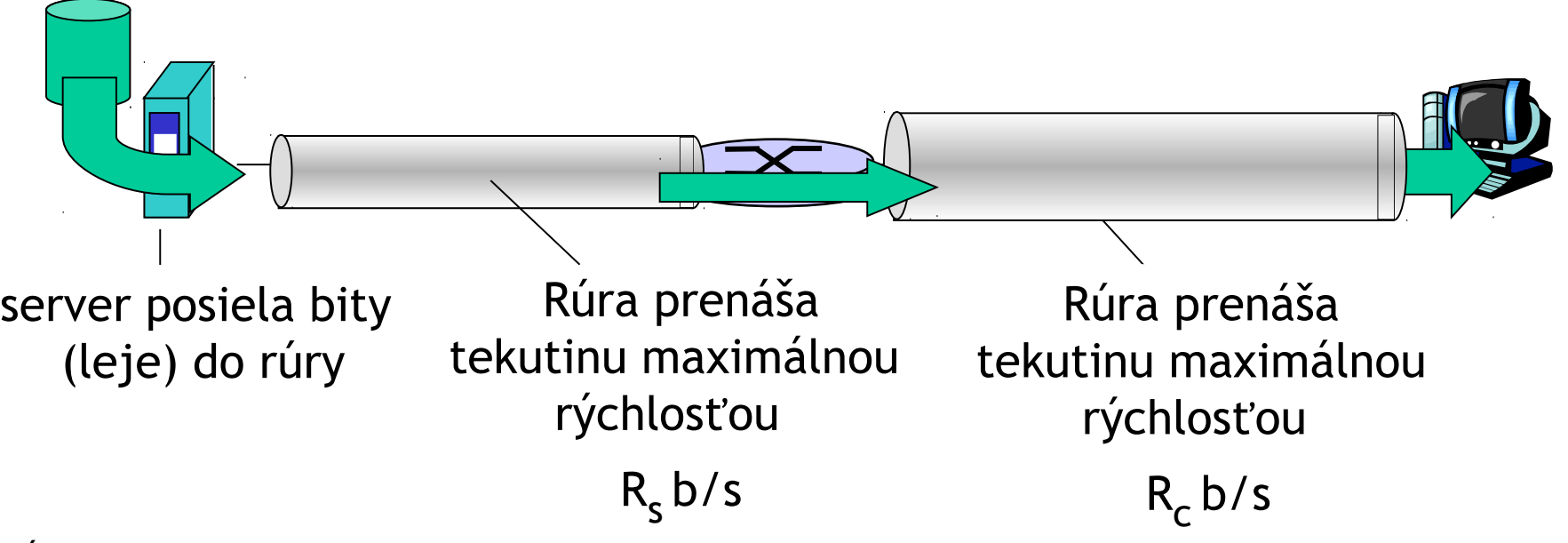

### Priepustnosť

*Rs < R<sup>c</sup>* Aká je priemerná priepustnosť?

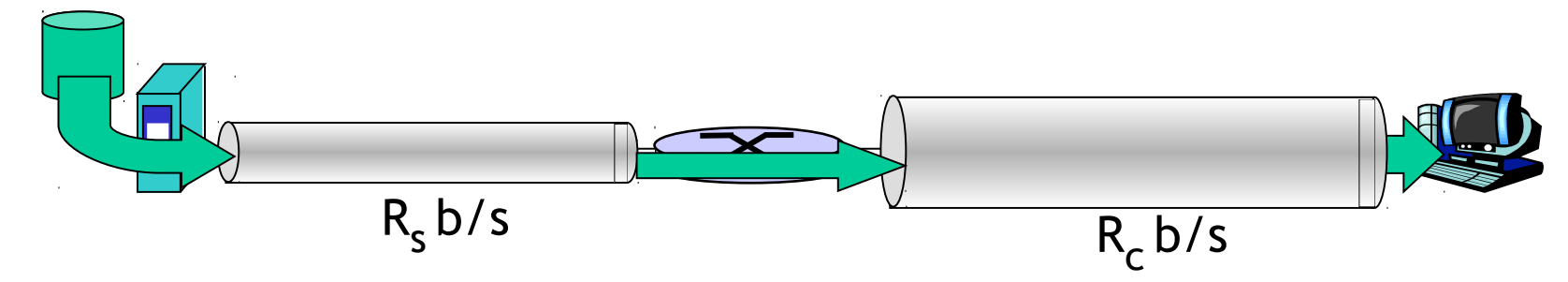

*Rs > R<sup>c</sup>* Aká je priemerná priepustnosť?

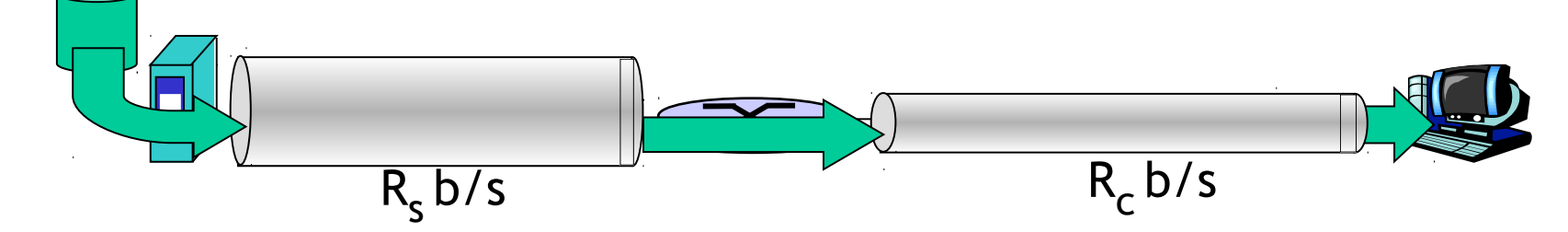

*bottleneck (úzke miesto)*

Spojenie na ceste, ktoré obmedzuje priepustnosť

# Priepustnosť: internetový príklad

- Priepustnosť jednotlivých spojení:  $min(R_c, R_s, R/10)$
- $\Box$  V praxi: R<sub>c</sub> alebo R<sub>s</sub> je úzke miesto

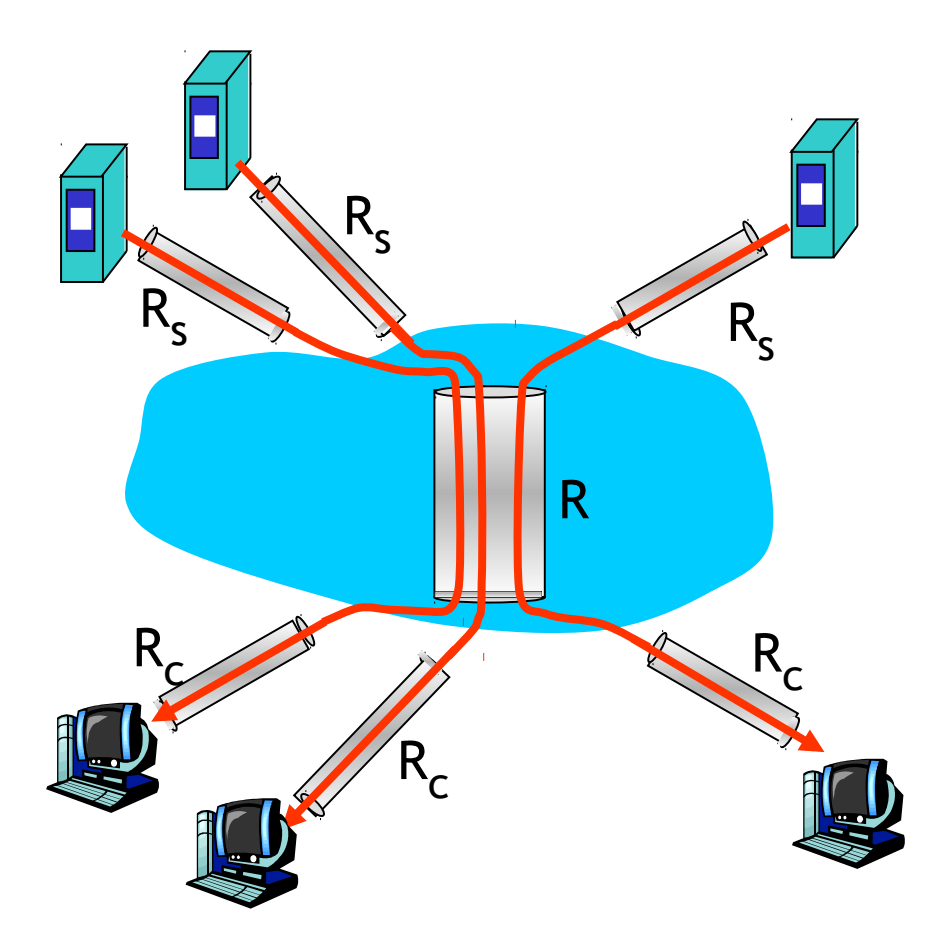

10 spojení (spravodlivo) zdieľa úzke miesto chrbticového spojenia s rýchlosťou R b/s

Riadenie paketmi: ulož-a-prepošli

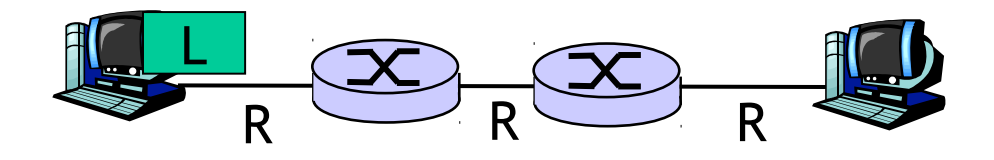

- $\Box$  na odoslanie paketu veľkosti L bitov spojením s rýchlosťou R b/s potrebujeme L/R sekúnd
- *ulož a prepošli:* celý paket musí dôjsť do smerovača (routra), než je preposlaný na iný výstup
- $\Box$  zdržanie = 3L/R (za predpokladu nulového zdržania šírením po spojení)

Príklad:

 $L = 7.5$  Mb

$$
R = 1.5 \text{ Mb/s}
$$

 $\Box$  zdržanie preposlaním = 15 s

Ako vznikajú straty a zdržania?

pakety sú pred odoslaním v rade na rozhraní smerovača (router-a)

- □ ak je rýchlosť príchodu paketov vyššia ako priepustnosť výstupného spojenia
- □ pakety čakajú v rade na odoslanie

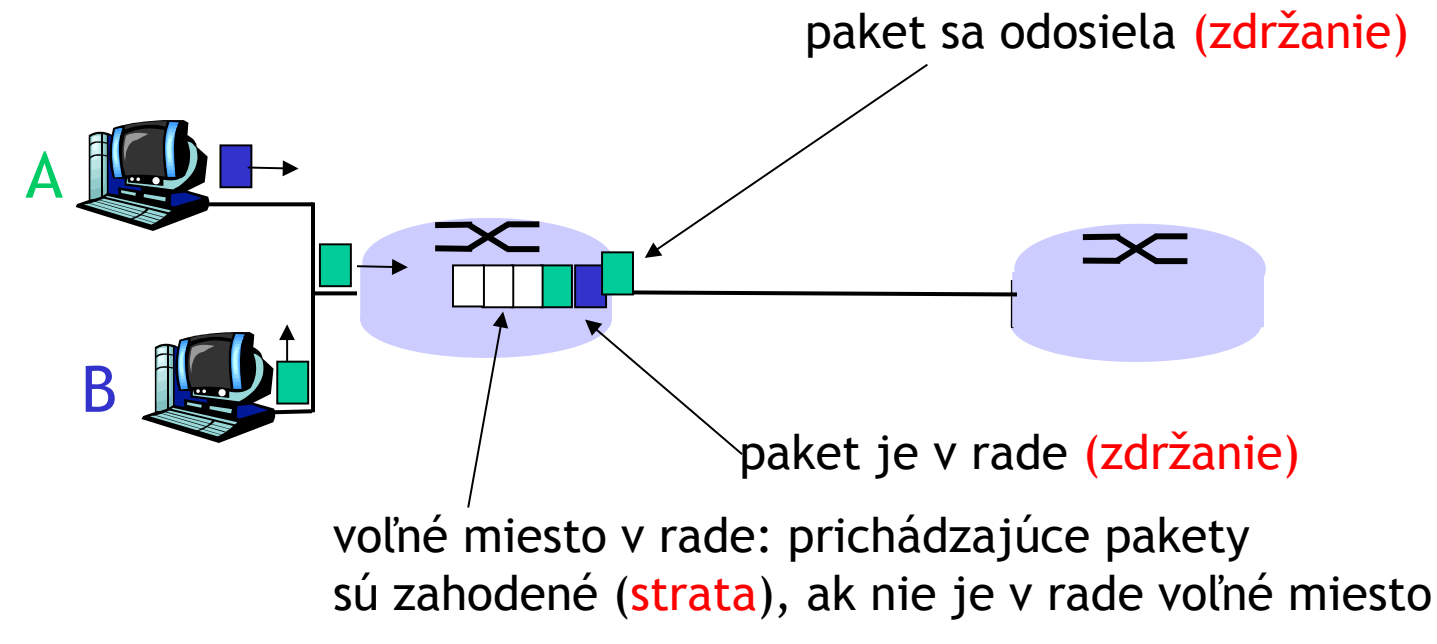

# 4 dôvody zdržania

### 1. spracovanie:

- overenie bitových chýb
- \* zistenie výstupného rozhrania

### □ 2. čakanie v rade:

- čakanie na uvoľnenie výstupného spoja
- závislé od miery zahltenia routra

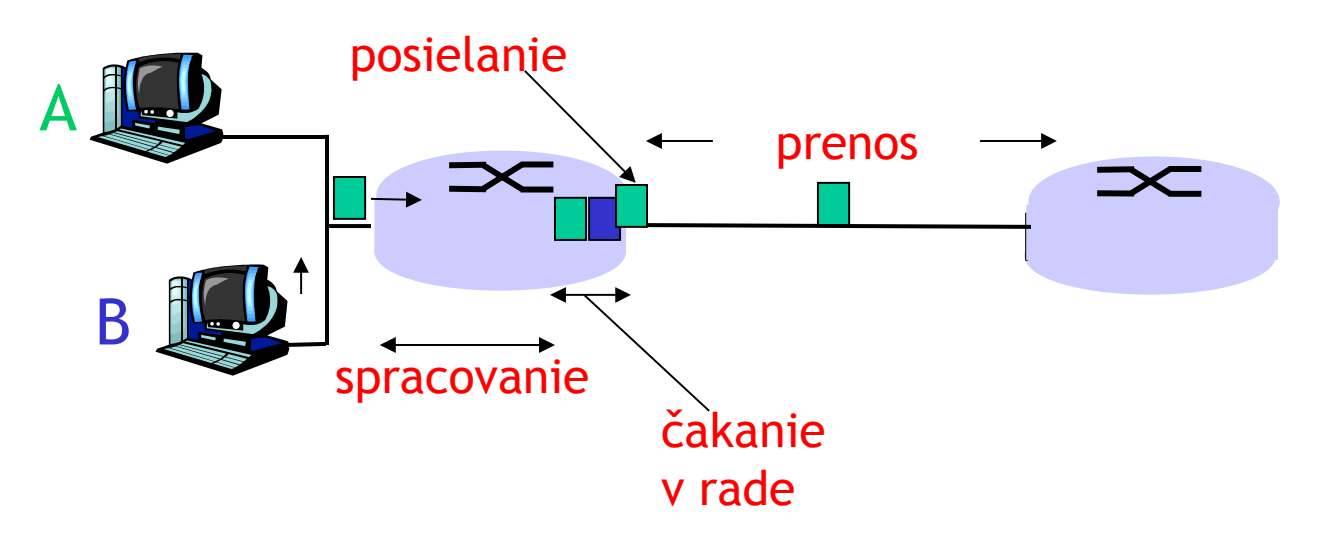

### 4 dôvody zdržania

- 3. odosielanie:
- R=prenosová rýchlosť (b/s) (upload speed – rýchlosť odosielania)
- $\Box$  L=dĺžka paketu (bity)
- $\Box$  čas na odoslanie = L/R

#### 4. prenos:

- $\Box$  d = vzdialenosť k ďalšiemu uzlu
- $\Box$  s = rýchlosť signálu (~2x10<sup>8</sup>  $m/s$ )
- $\Box$  Prenosové zdržanie = d/s

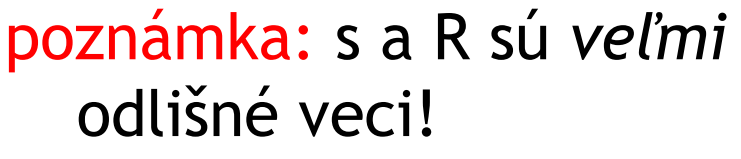

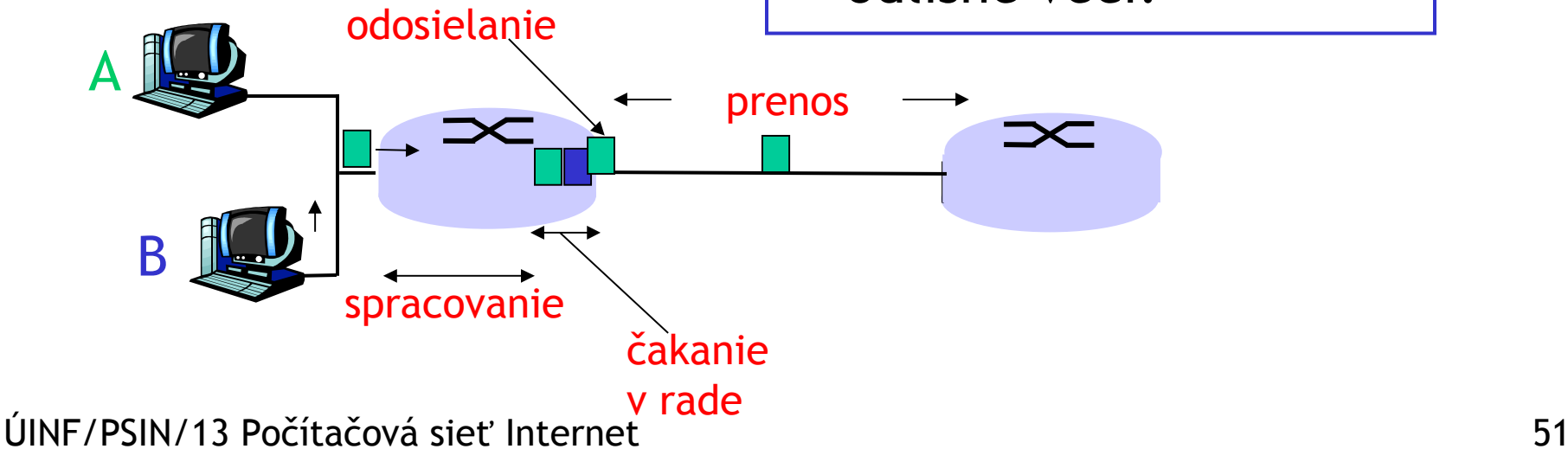

# Analógia kolóny áut na diaľnici

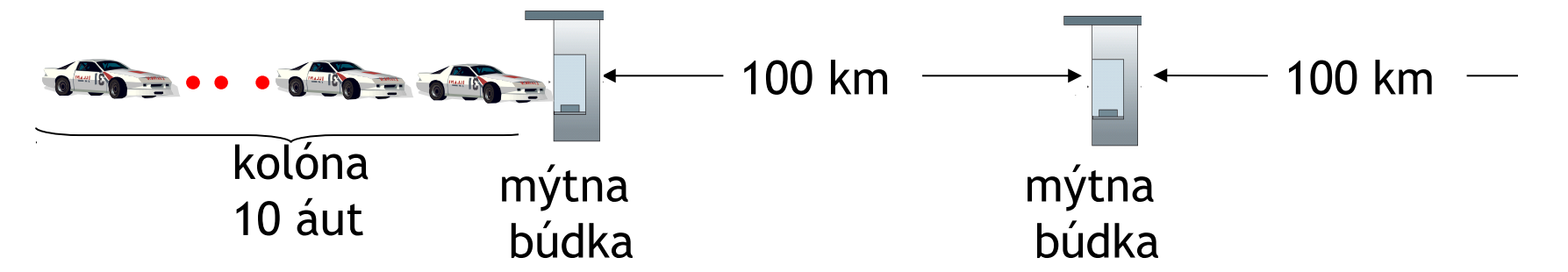

- □ autá sa "prenášajú" rýchlosťou 100 km/h
- mýtna búdka potrebuje 12 s na vybavenie auta (čas odosielania)
- $\Box$  auto-bit; kolóna ~ paket
- $\Box$  Koľko potrvá, než bude kolóna pred ďalšou mýtnou búdkou?
- □ Čas na odoslanie kolóny z mýtnej búdky na diaľnicu =  $12*10 = 120$  s
- $\Box$  Čas na dopravenie posledného auta k ďalšej mýtnej búdke: 100km/ (100km/h)= 1 h
- Odpoveď: 62 minút

# Kolóna áut na diaľnici (iné čísla)

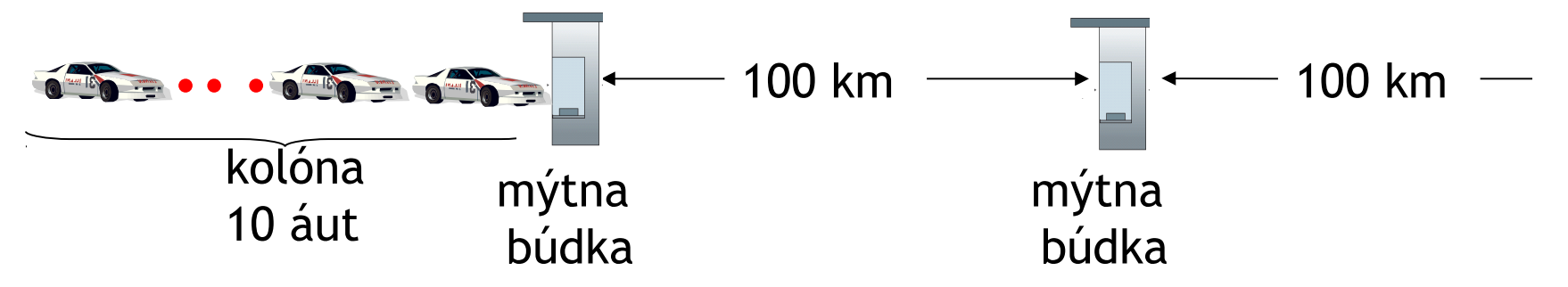

- Autá sa "prenášajú" rýchlosťou 1000 km/h
- $\Box$  Mýtna búdka potrebuje 1 minútu na 1 auto
- □ Príde nejaké auto k ďalšej búdke, skôr ako z prvej odíde celá kolóna?

 Áno! Po 7 min je 1.auto pri druhej búdke a 3 autá sú stále pri prvej.

 Prvý bit paketu môže doraziť k druhému smerovaču skôr, ako prvý smerovač odoslal celý paket!

### Celkové zdržanie

$$
d_{\text{celkové}} = d_{\text{sprac}} + d_{\text{v rade}} + d_{\text{odosl}} + d_{\text{prenos}}
$$

 $\Box$  d<sub>sprac</sub> = zdržanie spracovaním obyčajne zopár mikrosekúnd alebo aj menej  $\Box$  d<sub>v rade</sub> = zdržanie čakaním v rade záleží od zahltenia  $\Box$  d<sub>odosl</sub> = zdržanie odosielaním  $\dot{\mathbf{v}}$  = L/R, výrazné pre pomalé spojenia  $\Box$  d<sub>prenos</sub> = zdržanie prenosom Od pár mikrosekúnd do stovák milisekúnd

### Ešte raz čakanie v rade

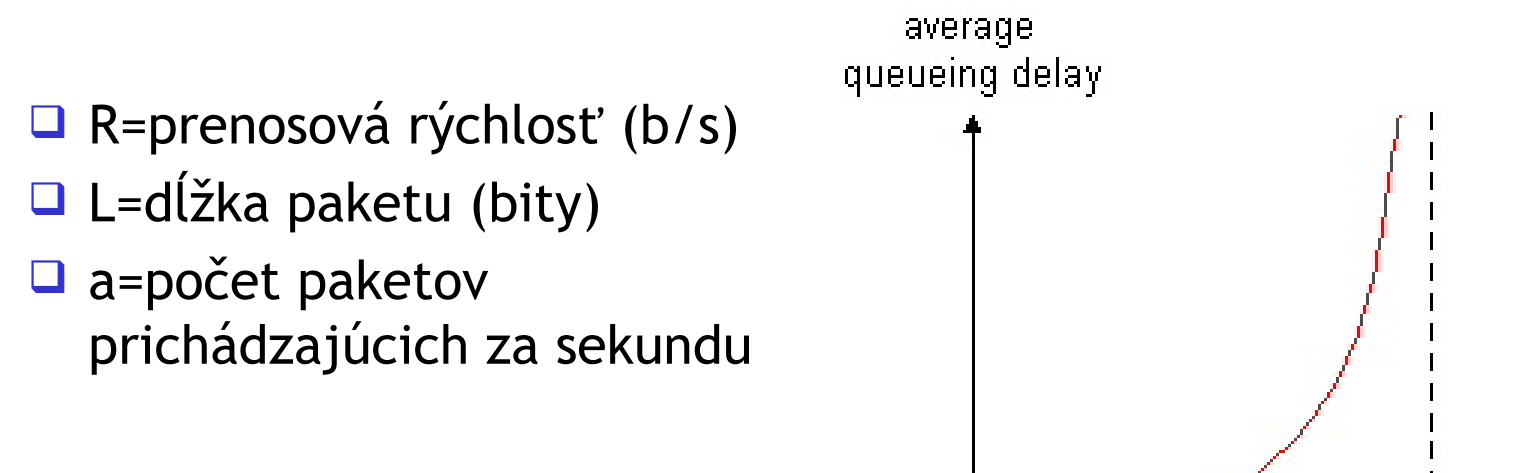

Intenzita prevádzky = La/R

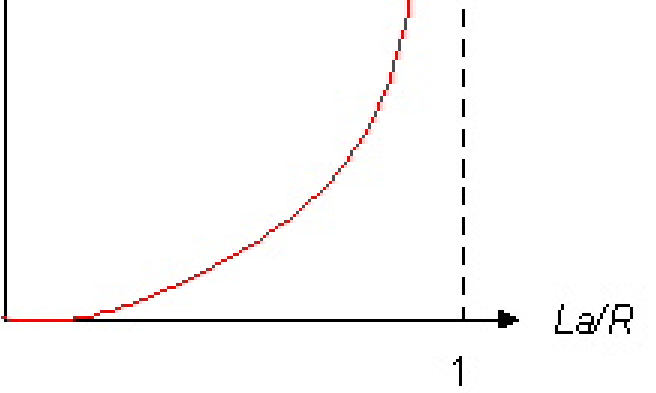

- $\Box$  La/R ~ 0: v priemere sa veľa nečaká
- La/R -> 1: zdržanie čakaním v rade narastá
- $\Box$  La/R > 1: dáta prichádzajú rýchlejšie ako stíhajú odchádzať, priemerné čakanie v rade je nekonečné!

### "Reálne" zdržania a cesty

- Ako je to so zdržaním a stratou v "reálnom" internete?
- **Program traceroute**: poskytuje odmeranie zdržaní od zdroja pozdĺž celej cesty k cieľu. Pre každé *i:*
	- pošle 3 pakety, ktoré dôjdu k *i*-temu smerovaču (routru) na ceste k cieľu
	- router *i* odpovie iným paketom odosielateľovi
	- odosielateľ odmeria čas medzi odoslaním a prijatím

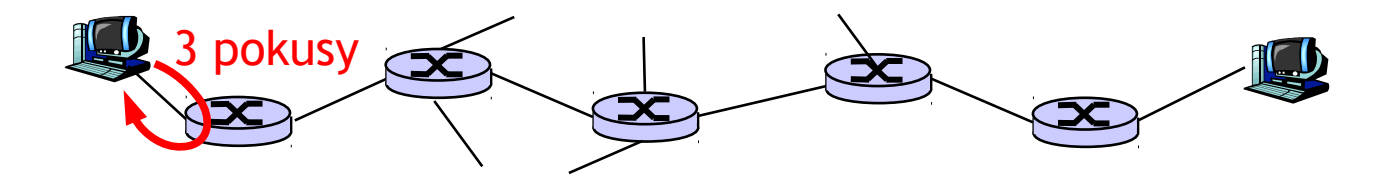

### "Reálne" zdržania a cesty

- Ako je to so zdržaním a stratou v "reálnom" internete?
- **Program traceroute**: poskytuje odmeranie zdržaní od zdroja pozdĺž celej cesty k cieľu. Pre každé *i:*
	- pošle 3 pakety, ktoré dôjdu k *i*-temu smerovaču (routru) na ceste k cieľu
	- router *i* odpovie iným paketom odosielateľovi
	- odosielateľ odmeria čas medzi odoslaním a prijatím

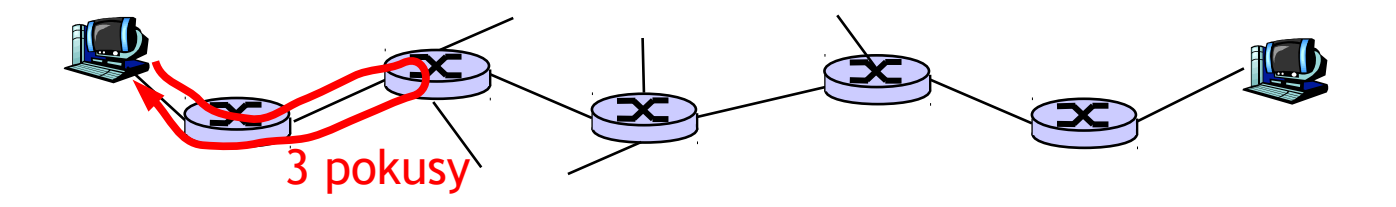

### "Reálne" zdržania a cesty

#### traceroute: gaia.cs.umass.edu to www.eurecom.fr

1 cs-gw (128.119.240.254) 1 ms 1 ms 2 ms 2 border1-rt-fa5-1-0.gw.umass.edu (128.119.3.145) 1 ms 1 ms 2 ms 3 cht-vbns.gw.umass.edu (128.119.3.130) 6 ms 5 ms 5 ms 4 jn1-at1-0-0-19.wor.vbns.net (204.147.132.129) 16 ms 11 ms 13 ms 5 jn1-so7-0-0-0.wae.vbns.net (204.147.136.136) 21 ms 18 ms 18 ms 6 abilene-vbns.abilene.ucaid.edu (198.32.11.9) 22 ms 18 ms 22 ms 7 nycm-wash.abilene.ucaid.edu (198.32.8.46) 22 ms 22 ms 22 ms 8 62.40.103.253 (62.40.103.253) 104 ms 109 ms 106 ms 9 de2-1.de1.de.geant.net (62.40.96.129) 109 ms 102 ms 104 ms 10 de.fr1.fr.geant.net (62.40.96.50) 113 ms 121 ms 114 ms 11 renater-gw.fr1.fr.geant.net (62.40.103.54) 112 ms 114 ms 112 ms 12 nio-n2.cssi.renater.fr (193.51.206.13) 111 ms 114 ms 116 ms 13 nice.cssi.renater.fr (195.220.98.102) 123 ms 125 ms 124 ms 14 r3t2-nice.cssi.renater.fr (195.220.98.110) 126 ms 126 ms 124 ms 15 eurecom-valbonne.r3t2.ft.net (193.48.50.54) 135 ms 128 ms 133 ms 16 194.214.211.25 (194.214.211.25) 126 ms 128 ms 126 ms  $17$ 18 \* \* \* 19 fantasia.eurecom.fr (193.55.113.142) 132 ms 128 ms 136 ms Tri merania zdržania z gaia.cs.umass.edu to cs-gw.cs.umass.edu \* znamená bez odpovede (paket sa stratil, Cez oceán

ÚINF/PSIN/13 Počítačová sieť Internet Smerovac neodpoveda) 68 smerovač neodpovedá)

### Strata paketov

**□** rad (v bufferi) pre dané spojenie má konečnú veľkosť

- $\Box$  ak sa paket má zaradiť do plného radu, je zahodený (teda stratený)
- stratený paket môže byť znova odoslaný predchádzajúcim uzlom alebo odosielajúcim koncovým zariadením, ale aj nemusí

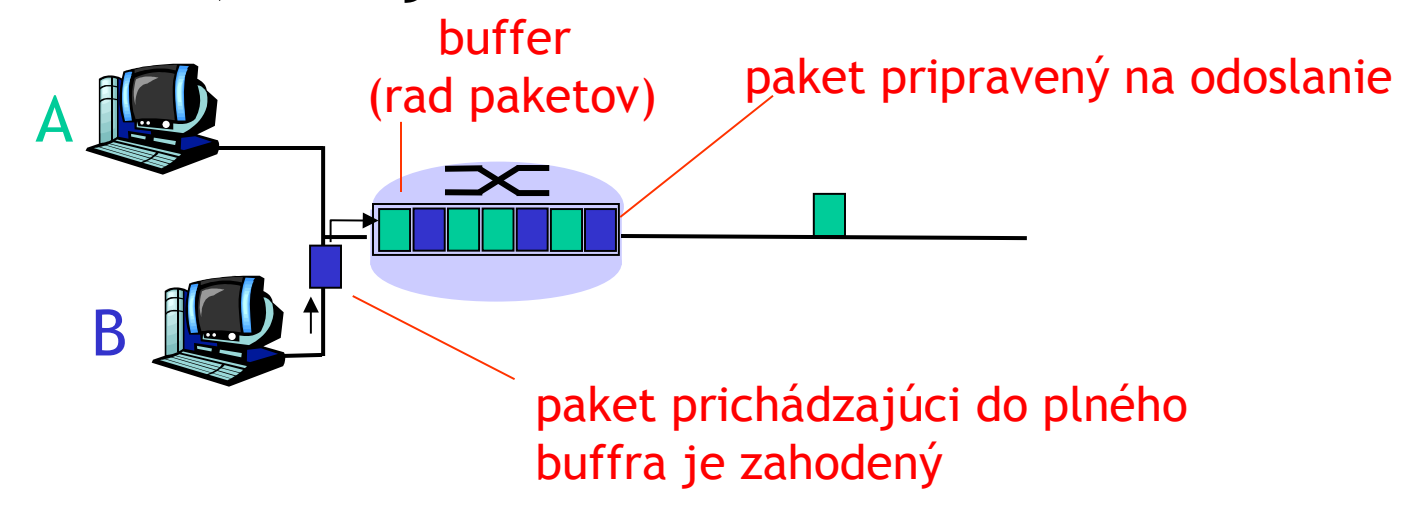

# Počítačová bezpečnosť

Útoky na infraštruktúru Internetu:

- nakazenie/zaútočenie na koncové zariadenia: vírusy, trójske kone, červy, neautorizovaný prístup (napríklad na kradnutie dát, používateľských účtov)
- denial of service: zabránenie prístupu k zdrojom (serverom, obsadenie celej šírky pásma spojenia)
- Internet nebol pôvodne navrhnutý s (veľkým) dôrazom na bezpečnosť
	- *pôvodná predstava:* "skupina navzájom si dôverujúcich používateľov cez transparentnú siet"<sup>o</sup>

### Malware

#### □ Spyware:

- časté nakazenie stiahnutím "zlej" webstránky
- \* keyloggery, pozerané web stránky, posielanie informácií na jedno miesto

#### Vírus

- nakazenie prijatím objektu (napr., príloha e-mailu), aktívne spustenie
- samorozmnožovanie: preposlanie ďalším zariadeniam, používateľom

### Červ:

- nakazenie pasívnym prijatím objektu, ktorý sa sám spustí
- samorozmnožovanie: preposlanie ďalším zariadeniam

Sapphire Worm: aggregate scans/sec in first 5 minutes of outbreak (CAIDA, UWisc data)

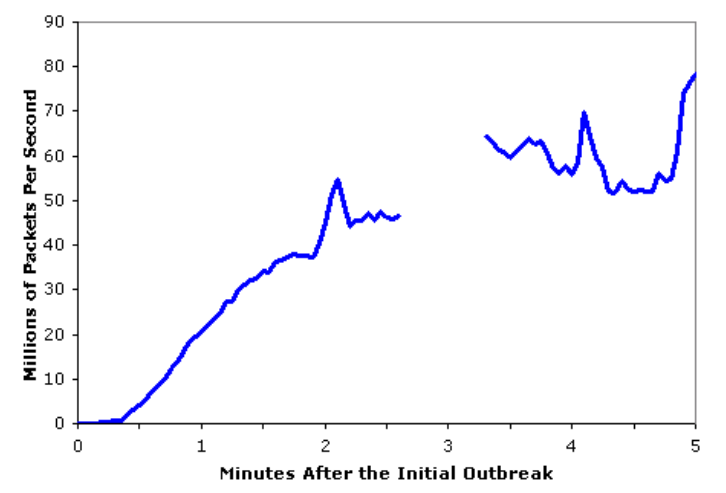

### Denial of Service útoky

■ Útočníci ochromia sieťový zdroj (server, šírku pásma) obsadením všetkej komunikácie iba svojimi paketmi

- 1) vybrať cieľ
- 2) napadnúť zariadenia v blízkej sieti (pozri malware) – tzv. Botnet
- 3) posielať pakety smerom k cieľu z napadnutých zariadení

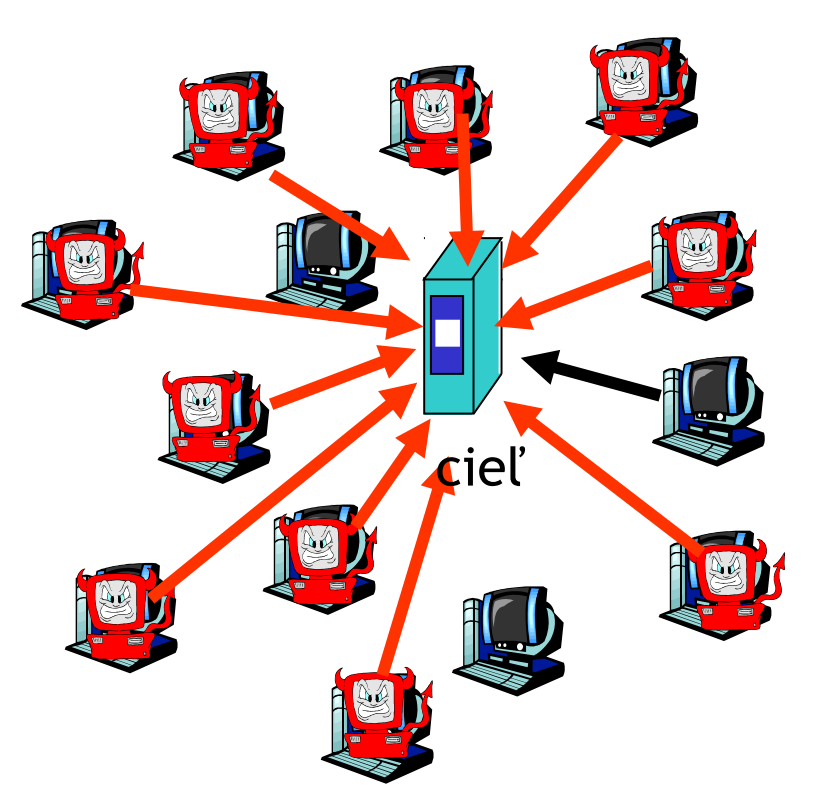

### Sniffovanie, zmena a mazanie paketov

### *Sniffovanie:*

- broadcastové médiá (zdieľaný ethernet, wireless)
- "promiskuitné" sieťové rozhranie číta a zaznamenáva všetky pakety (napr. tie obsahujúce heslá!) ktoré vidí, aj keď nepatria jemu

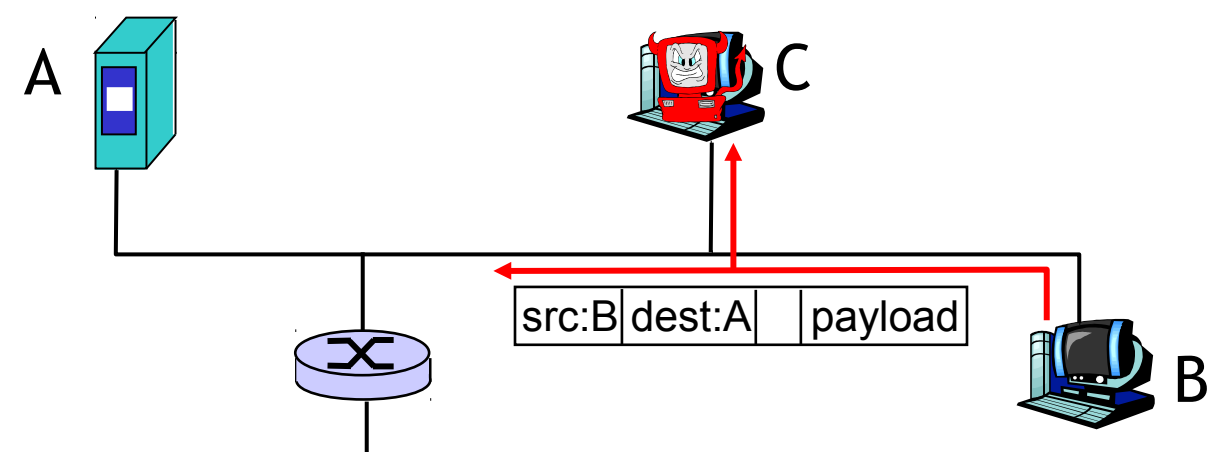

- Wireshark je známy voľne stiahnuteľný packet-sniffer
- SW na modifikáciu, mazanie sa tiež dajú ľahko zohnať

## Vydávanie sa za niekoho iného

 *IP spoofing:* poslanie paketu s falošnou zdrojovou adresou

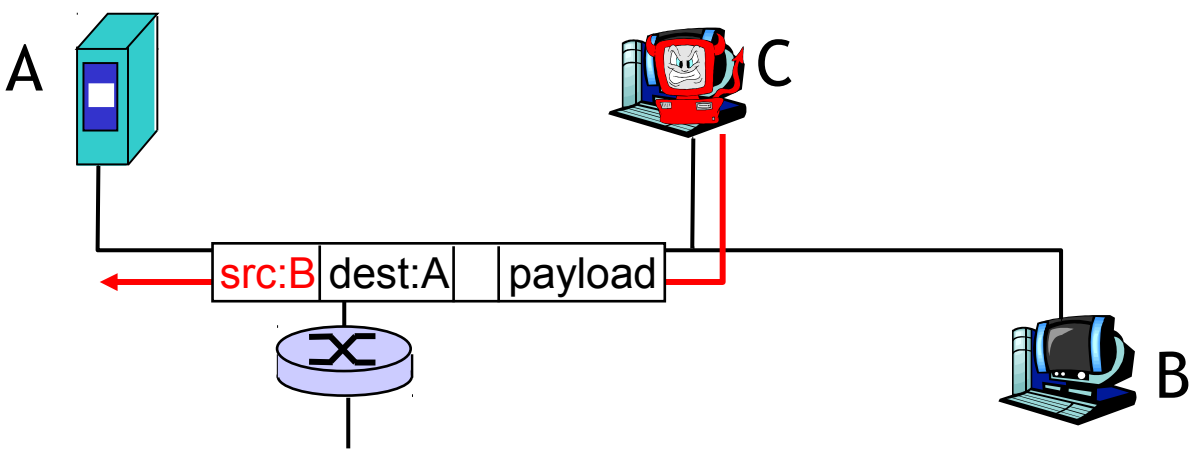

## Viac o počítačovej bezpečnosti

- $\Box$  Sem tam počas tohto predmetu
- Letná škola sieťovania
- $\Box$  Bez(a)Dis

Magisterský stupeň:

- ÚINF/OPS1 Bezpečnosť počítačových sietí
- ÚINF/DSB1a,b Seminár z bezpečnosti počítačových sietí

### *1961-1972: Prvé princípy paketmi riadených sietí*

- □ 1961: Kleinrock teória radov ukazuje efektivitu riadenia paketmi
- 1964: Baran riadenie paketmi vo vojenských sieťach
- □ 1967: ARPAnet podľa Advanced Research Projects Agency
- □ 1969: prevádzka prvého uzla ARPAnetu

#### $\Box$  1972:

- Verejná ukážka ARPAnetu
- \* NCP (Network Control Protocol) prvý protokol medzi zariadeniami
- prvý e-mailový program
- **EXAMPANET má 15 uzlov**

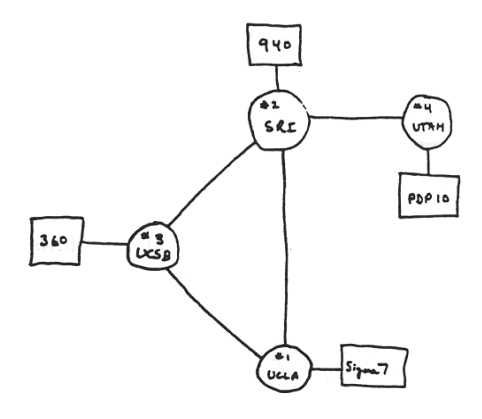

#### *1972-1980: spájanie sietí, nové typy sietí*

- □ 1970: ALOHAnet satelitná sieť na Havaji
- 1974: Cerf a Kahn architektúra na prepájanie sietí
- 1976: Ethernet na Xerox PARC
- □ koniec 70.r: proprietárne architektúry: DECnet, SNA, XNA
- □ koniec 70.r.: prepájanie paketov pevnej dĺžky (predchodca ATM)
- 1979: ARPAnet má 200 uzlov

Cerfove a Kahnove princípy spájania sietí:

- minimalizácia, autonómnosť – žiadne vnútorné zmeny vo vnútri sietí
- model služieb "best effort"
- bezstavové routre
- decentralizované riadenie

definovali tak architektúru dnešného Internetu

*1980-1990: nové protokoly, rozširovanie sietí*

- □ 1982: SMTP e-mailový protokol
- □ 1983: rozšírenie TCP/IP
- 1983: definovanie DNS na preklad mien na IP adresy
- □ 1985: definovaný FTP protokol
- □ 1988: kontrola zahltenia v TCP protokole
- □ nové národné siete: Csnet, BITnet, NSFnet, Minitel
- □ 100,000 pripojených staníc do spojených sietí

*1990, 2000's: komercionalizácia, Web, nové aplikácie*

- Začiatkom 90.r.: ARPAnet odpojený od internetu
- □ 1991: NSF zaviedol obmedzenie na komerčné využitie ich chrbticovej siete (odpojený v r. 1995)
- začiatok 90.r: Web
	- hypertext [Bush 1945, Nelson 1960's]
	- HTML, HTTP: Berners-Lee
	- **→ 1994: Mosaic, neskôr Netscape**
	- $\cdot$  koniec 90.r.: komercionalizácia Webu

kon. 90.r. – zač. 00.r.:

- vznik: instant messagingu, P2P siete na zdieľanie súborov
- počítačová bezpečnosť začína byť dôležitá
- $\Box$  cca. 50 miliónov staníc, > 100 miliónov používateľov
- □ Chrbticové siete majú rýchlosť až Gb/s

### 2000 - 2010:

- ~500 miliónov staníc
- $\Box$  Zvuk a obraz cez IP
- □ Fulltextové vyhľadávanie: AltaVista, Google, Yahoo!
- P2P aplikácie: BitTorrent, Skype
- □ ďalšie aplikácie: YouTube, hry
- $\Box$  wireless, mobilita

### 2015:

- $\Box$  ~15 miliárd zariadení väčšina z nich pripojená bezdrôtovo
- $\Box$  Odhad do 2020: 30 50 miliárd
- $\Box$  netbooky, tablety s úložiskami na sieti
- bežne OS v mobiloch
- $\Box$  cloud computing
- začiatok konca IPv4

# Pohľad do minulosti: **SANET 1992**

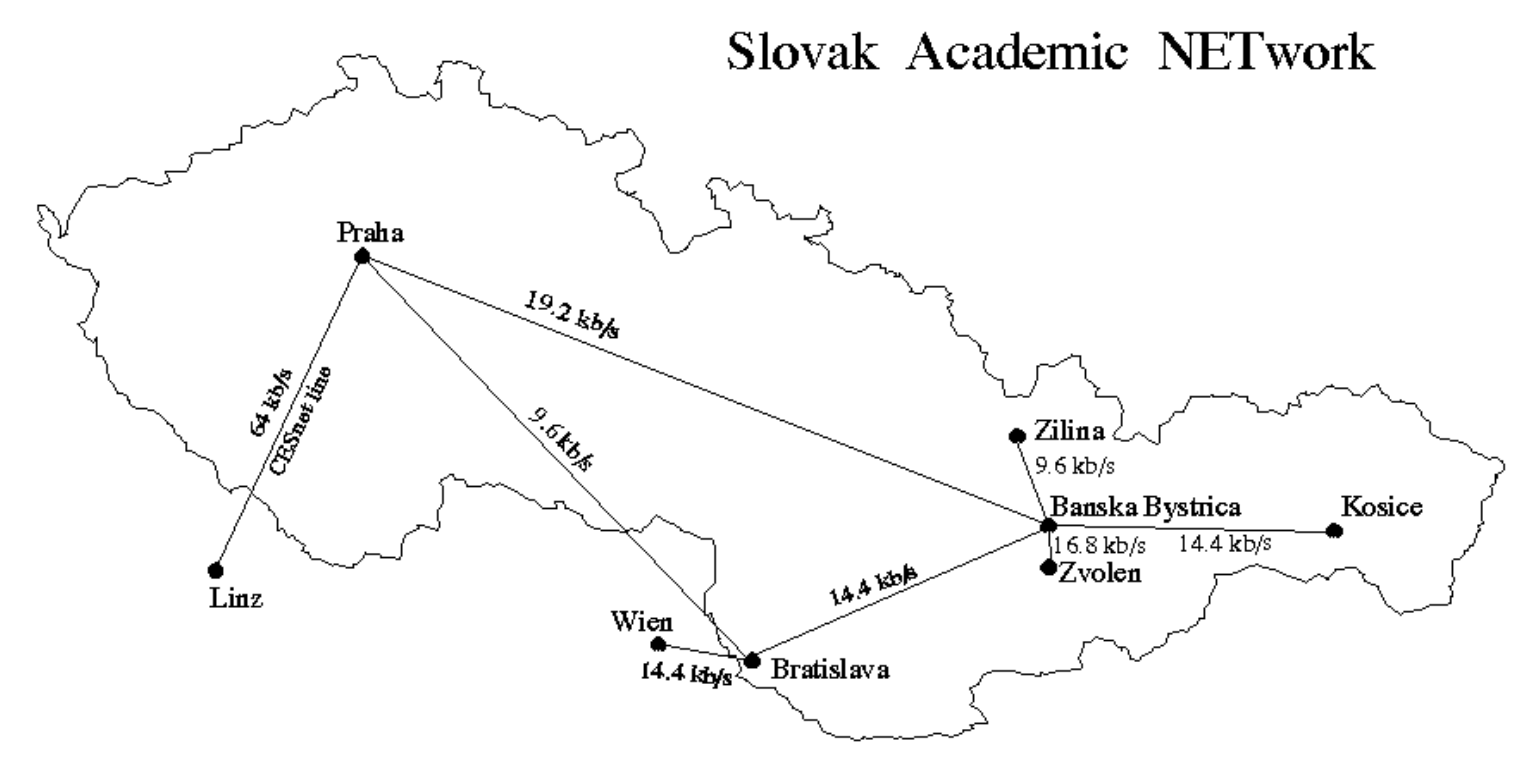

SANET (November 1992)

## **SANET 1995**

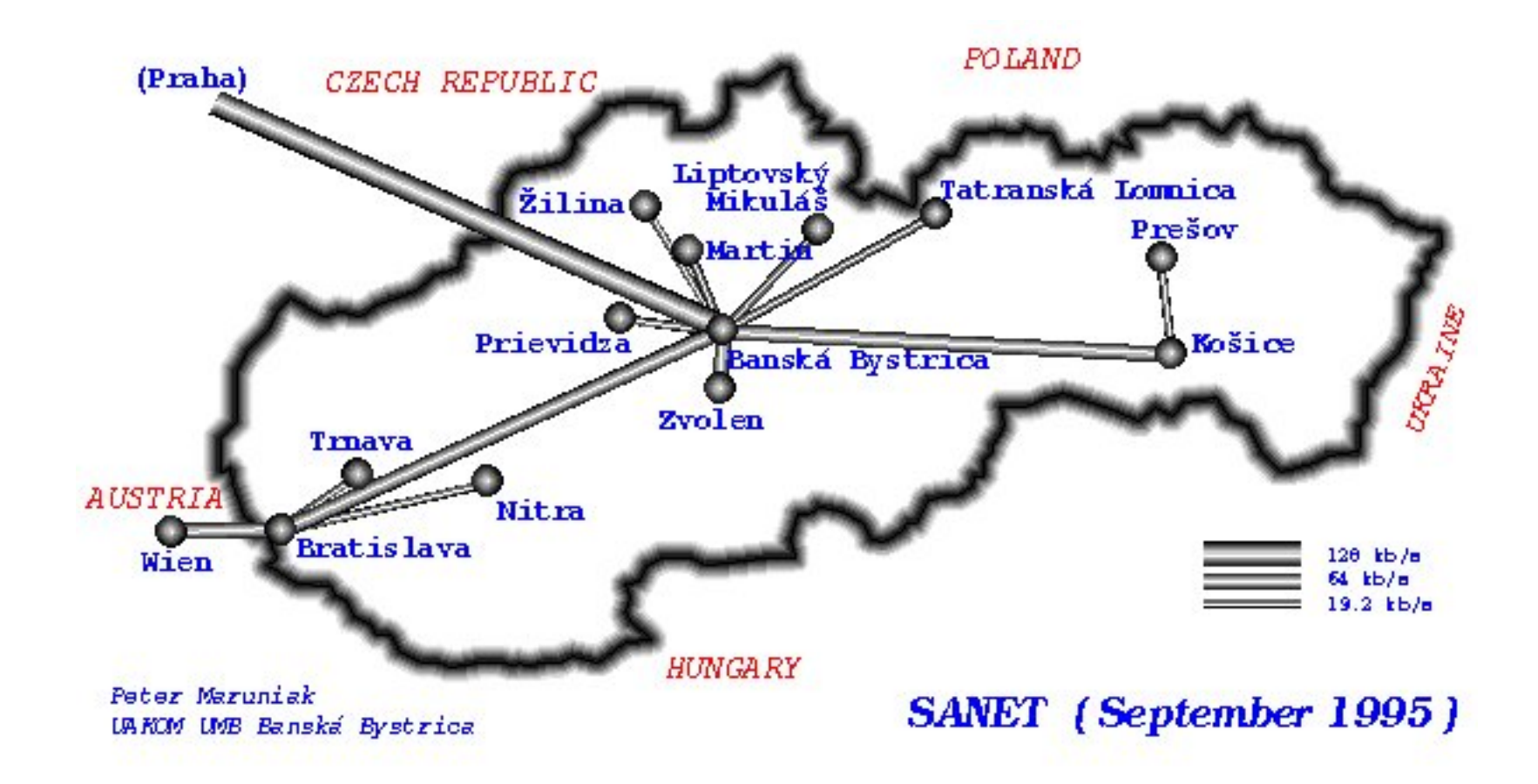
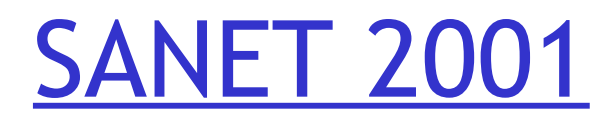

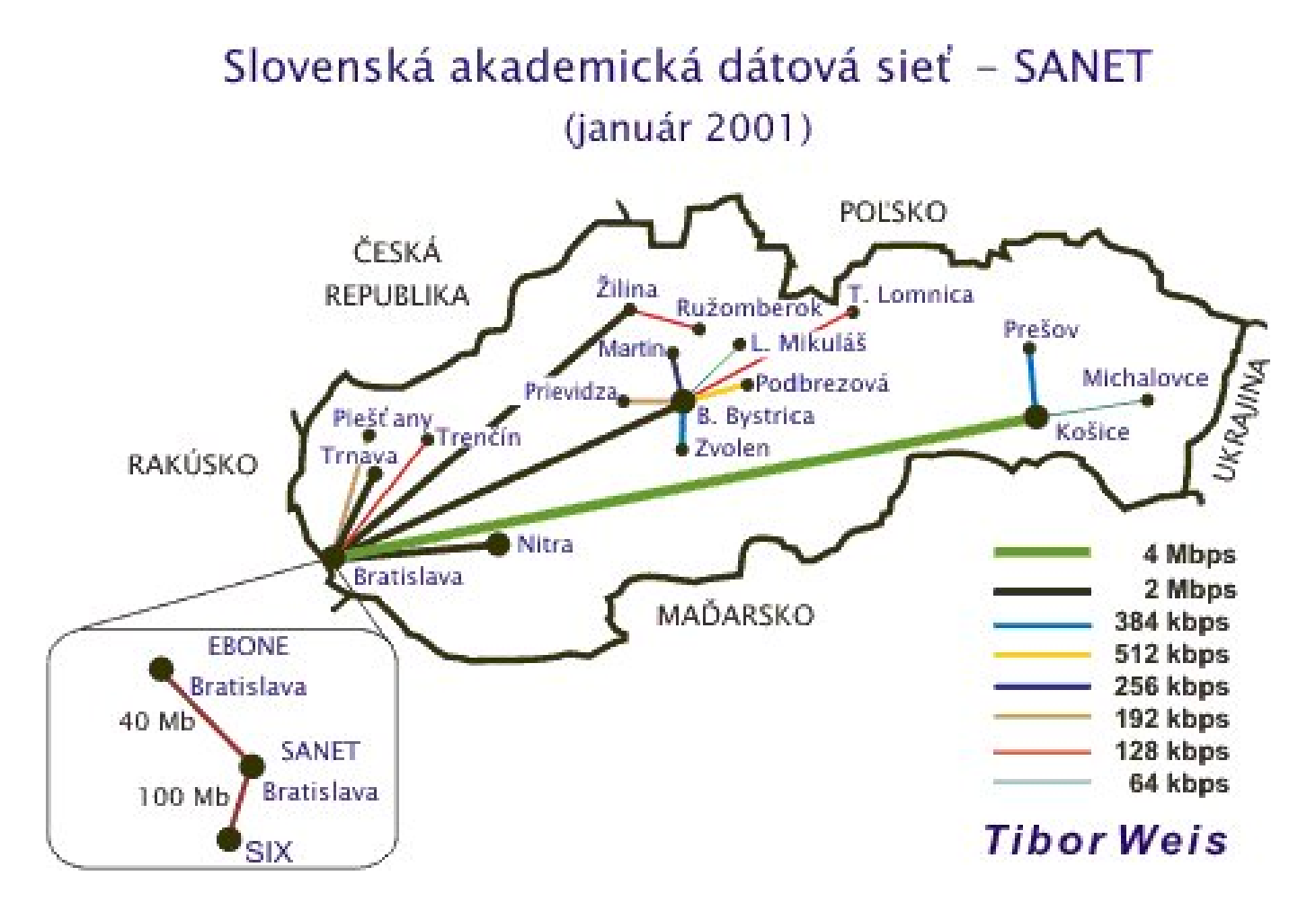

## ÚINF/PSIN/13 Počítačová sieť Internet 73

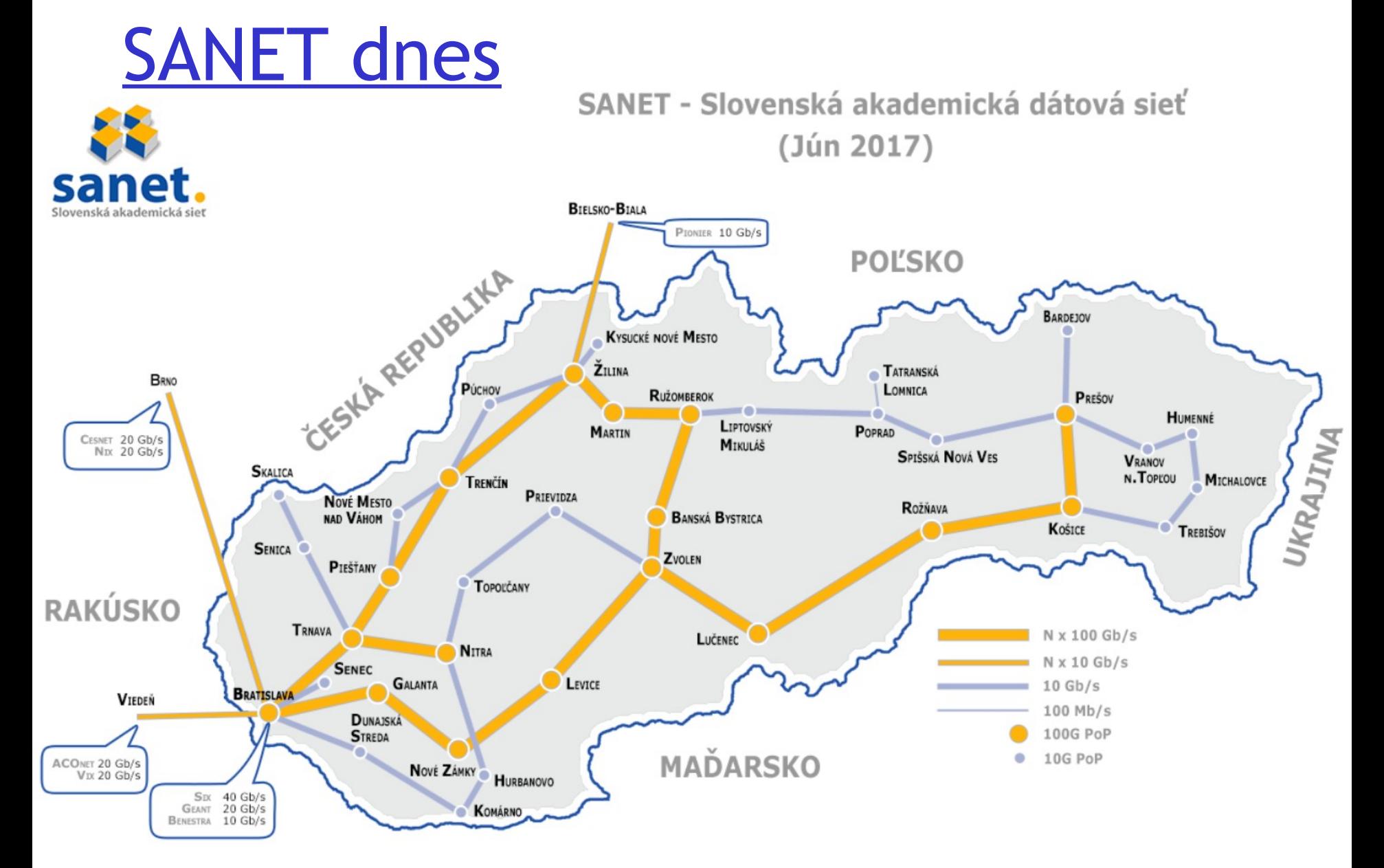

## ÚINF/PSIN/13 Počítačová sieť Internet

# Zhrnutie

- **□** čo je Internet
- □ čo je protokol
- **u** vrstvy protokolov
- $\Box$  okraj siete, jadro siete, pripojenie k sieti
	- riadenie paketmi vs. prepínanie okruhov
	- štruktúra Internetu
- výkon: strata a zdržanie paketov, priepustnosť
- bezpečnosť
- **□** história internetu

## Teraz viete/máte:

- čo všetko tvorí počítačové siete
- **□** motiváciu na hlbšie pochopenie, ktoré nasleduje na ďalších prednáškach.

# Ďakujem za pozornosť

Modifikované slajdy z knihy:

*Computer Networking: A Top Down Approach ,* 4<sup>th</sup> edition. Jim Kurose, Keith Ross Addison-Wesley, July 2007.

ÚINF/PSIN/13 Počítačová sieť Internet 76